### САНКТ-ПЕТЕРБУРГСКОЕ ГОСУДАРСТВЕННОЕ БЮДЖЕТНОЕ ПРОФЕССИОНАЛЬНОЕ ОБРАЗОВАТЕЛЬНОЕ УЧРЕЖДЕНИЕ «КОЛЛЕДЖ «КРАСНОСЕЛЬСКИЙ»

РАССМОТРЕНО И ПРИНЯТО на заседании Педагогического Совета СПб ГБПОУ «Колледж «Красносельский»

**УТВЕРЖДАЮ** Директор СПб ГБПОУ «Колледж «Красносельский» Г.И. Софина « $10$ » 06 2022 г. Приказ № 86 от 10.06 2022 г.

Протокол № 9 от 10.06 2022 г.

# МЕТОДИЧЕСКИЕ УКАЗАНИЯ ПО ПРАКТИЧЕСКИМ ЗАНЯТИЯМ

ПМ.04 Оценка эффективности работы логистических систем

и контроль логистических операций

МДК.04.01 Основы контроля и оценки эффективности функционирования

логистических систем и операций

#### для обучающихся по специальности

38.02.03 Операционная деятельность в логистике

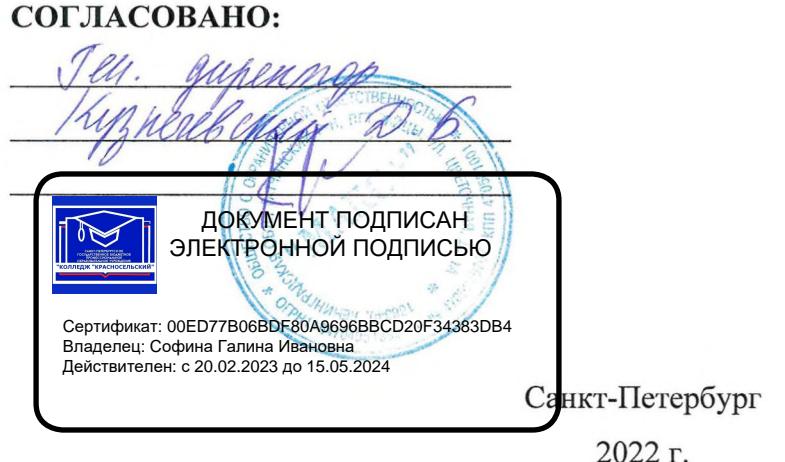

#### **ПОЯСНИТЕЛЬНАЯ ЗАПИСКА**

Методические рекомендации по выполнению практических работ предназначены для организации работы на практических занятиях по темам 1-6 МДК.04.01 «Основы контроля и оценки эффективности функционирования логистических систем и операций» ПМ.04 «Оценка эффективности работы логистических систем и контроль логистических операций», являющегося важной составной частью в системе подготовки специалистов среднего профессионального образования по специальности 38.02.03 «Операционная деятельность в логистике».

Практические занятия являются неотъемлемым этапом изучения тем 1-6 МДК.04.01 «Основы контроля и оценки эффективности функционирования логистических систем и операций» и проводятся с целью:

 формирования практических умений в соответствии с требованиями к уровню подготовки обучающихся, установленными рабочей программой ПМ.04;

 обобщения, систематизации, углубления, закрепления полученных теоретических знаний;

готовности использовать теоретические знания на практике.

Практические занятия по темам 1-6 МДК.04.01 «Основы контроля и оценки эффективности функционирования логистических систем и операций» способствуют формированию следующих общих и профессиональных компетенций:

*ОК 1*. Понимать сущность и социальную значимость своей будущей профессии, проявлять к ней устойчивый интерес.

*ОК 2*. Организовывать собственную деятельность, выбирать типовые методы и способы выполнения профессиональных задач, оценивать их эффективность и качество.

*ОК 3*. Принимать решения в стандартных и нестандартных ситуациях и нести за них ответственность.

*ОК 4*. Осуществлять поиск и использование информации, необходимой для эффективного выполнения профессиональных задач, профессионального и личностного развития.

*ПК 4.1.* Проводить контроль выполнения и экспедирования заказов.

*ПК 4.2.* Организовывать прием и проверку товаров (гарантия получения заказа, проверка качества, подтверждение получения заказанного количества, оформление на получение и регистрацию сырья); контролировать оплату поставок.

*ПК 4.4.* Определять критерии оптимальности функционирования подразделения (участка) логистической системы с учетом целей и задач организации в целом.

В методических рекомендациях предлагаются к выполнению практические работы, предусмотренные рабочей программой ПМ.04 «Оценка эффективности работы логистических систем и контроль логистических операций».

При разработке содержания практических работ учитывался уровень сложности освоения студентами соответствующей темы, общих и профессиональных компетенций, на формирование которых направлен ПМ.04.

Выполнение практических работ в рамках тем 1-6 МДК.04.01 «Основы контроля и оценки эффективности функционирования логистических систем и операций» ПМ.04 «Оценка эффективности работы логистических систем и контроль логистических операций» позволяет сформировать следующие умения:

*У1* – производить расчеты основных показателей эффективности функционирования ЛС и ее отдельных элементов;

*У2* – разрабатывать и осуществлять контрольные мероприятия на различных стадиях логистического процесса;

*У3* – анализировать показатели работы ЛС и участвовать в разработке мероприятий по повышению ее эффективности.

Методические рекомендации по выполнению практических занятий по темам 1-6 МДК.04.01 «Основы контроля и оценки эффективности функционирования логистических систем и операций» ПМ.04 «Оценка эффективности работы логистических систем и контроль логистических операций» имеют практическую направленность и значимость.

Формируемые в процессе их проведения умения могут быть использованы студентами в будущей профессиональной деятельности.

Методические рекомендации предназначены для студентов колледжа, изучающих темы 1-6 МДК.04.01 «Основы контроля и оценки эффективности функционирования логистических систем и операций», ПМ.04 «Оценка эффективности работы логистических систем и контроль логистических операций» и могут использоваться как на учебных занятиях, которые проводятся под руководством преподавателя, так и для самостоятельного выполнения практических работ, предусмотренных рабочей программой во внеаудиторное время.

Практические занятия проводятся в учебном кабинете, не менее двух академических часов, обязательным этапом является самостоятельная деятельность студентов.

Практические занятия в соответствии с требованием ФГОС включают такой обязательный элемент, как использование персонального компьютера.

Оценки за выполнение практических работ выставляются по пятибалльной системе. Оценки за практические работы являются обязательными текущими оценками по темам 1-6 МДК.04.01 «Основы контроля и оценки эффективности функционирования логистических систем и операций» ПМ.04 «Оценка эффективности работы логистических систем и контроль логистических операций» и выставляются в журнале теоретического обучения.

### **1. Перечень практических работ по темам 1-6 МДК.04.01 «Основы контроля и оценки эффективности функционирования логистических систем и операций» ПМ.04 «Оценка эффективности работы логистических систем и контроль логистических операций»**

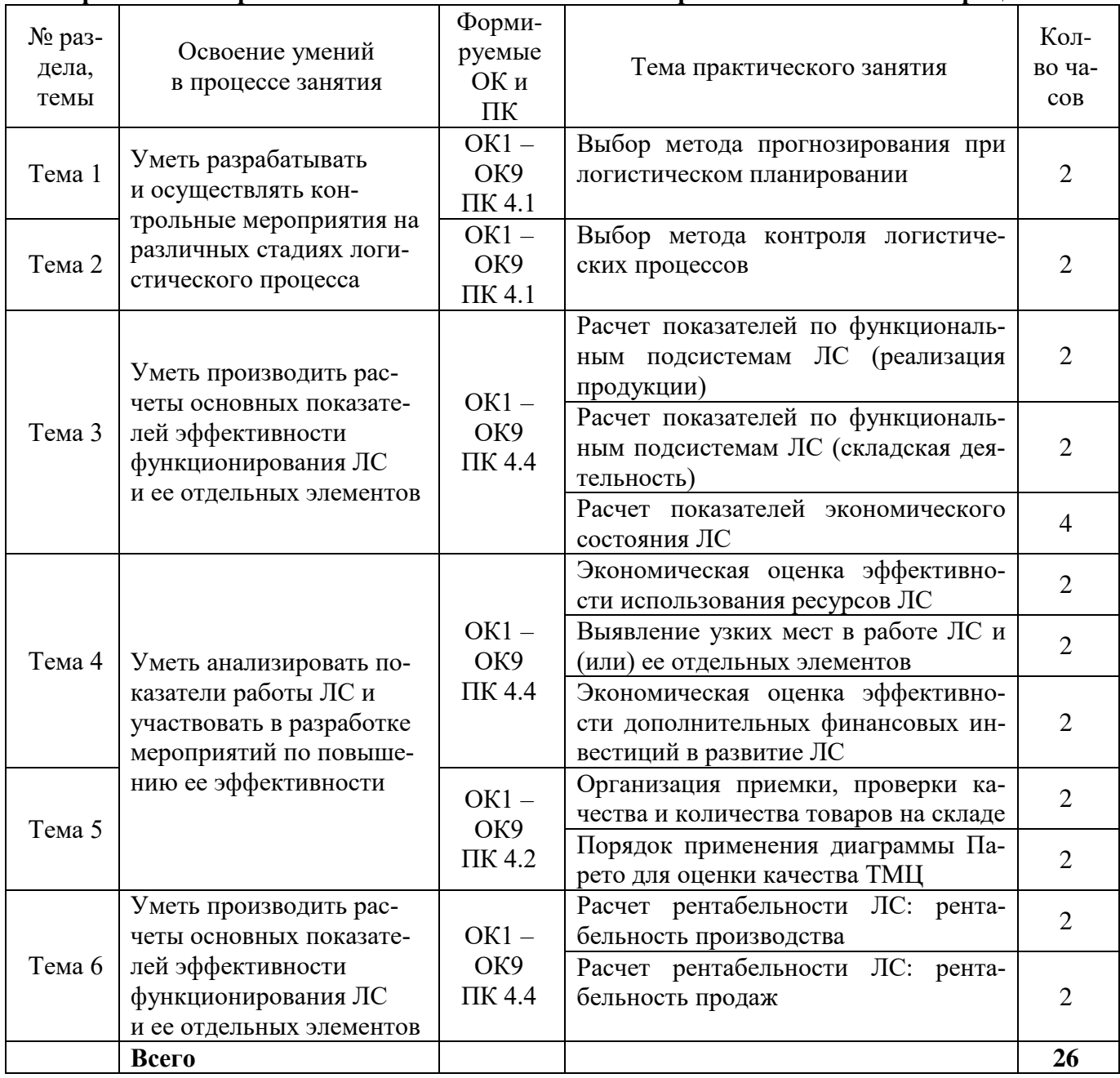

#### **2. Описание порядка выполнения практических работ**

### 2.1. Практическая работа № 1 «Выбор метода прогнозирования при логистическом *планировании»*

#### **Цели занятия:**

 обобщение и систематизация материала по теме 1 «Организация логистического планирования на предприятии»;

 формирование умений по анализу методов прогнозирования при логистическом планировании и выбору оптимальных;

• развитие общих компетенций по ПМ.04;

развитие профессиональных компетенций по ПМ.04.

**Форма организации занятия** – индивидуальная.

#### **Студент должен**

*знать:*

основные методы прогнозирования, используемые при логистическом планировании; *уметь:*

выполнять сравнительную характеристику основных методов прогнозирования и делать обоснованные выводы о целесообразности их применения при логистическом планировании.

#### **Вопросы для проверки готовности студентов к практическому занятию**

1. Что предполагает прогнозирование при логистическом планировании?

2. Дайте определение и кратко охарактеризуйте метод наивного прогноза?

3. Дайте определение и кратко охарактеризуйте метод скользящей средней?

4. Дайте определение и кратко охарактеризуйте метод долгосрочной средней?

**Форма отчетности по занятию**: письменное решение задач в тетради для практических работ.

### **Задание для практического занятия и инструктаж по его выполнению** *Задача 1***.**

Выполнить сравнительную характеристику «наивного» прогноза и прогноза, выполненного методом долгосрочной средней (продукт А, тенденция отсутствует; продукт В, тенденция есть). Исходные данные приведены в табл. 1.

| Месяц    | 2012 год  |           | $2013$ год |           | 2014 год  |           |  |
|----------|-----------|-----------|------------|-----------|-----------|-----------|--|
|          | Продукт А | Продукт В | Продукт А  | Продукт В | Продукт А | Продукт В |  |
| Январь   | 670       | 370       | 640        | 400       | 715       | 370       |  |
| Февраль  | 550       | 280       | 700        | 340       | 640       | 400       |  |
| Март     | 610       | 220       | 760        | 310       | 730       | 370       |  |
| Апрель   | 700       | 370       | 610        | 280       | 745       | 400       |  |
| Май      | 670       | 310       | 520        | 370       | 610       | 460       |  |
| Июнь     | 760       | 250       | 580        | 400       | 670       | 490       |  |
| Июль     | 640       | 430       | 730        | 490       | 550       | 550       |  |
| Август   | 670       | 415       | 670        | 460       | 700       | 580       |  |
| Сентябрь | 580       | 400       | 700        | 370       | 730       | 430       |  |
| Октябрь  | 610       | 460       | 790        | 430       | 685       | 460       |  |
| Ноябрь   | 730       | 370       | 640        | 460       | 610       | 490       |  |
| Декабрь  | 700       | 400       | 610        | 490       | 520       | 520       |  |
| Всего:   | 7890      | 4275      | 7950       | 4800      | 7905      | 5520      |  |
| Среднее  | 657,5     | 356,3     | 662,5      | 400.0     | 658,8     | 460       |  |

Таблица 1 – **Информация о помесячных продажах продукта А и продукта В**

#### *Решение*

Задание оформляется в виде табл. 2 и 3. При этом необходимо

1. Проанализировать продукт А и заполнить табл. 2.

2. На основе данных табл. 1 заполнить графу 3 табл. 2.

3. Заполнить графу 4, помесячно определив прогнозную величину продаж методом «наивного» прогноза. Расчеты начать с января 2013 г.

4. Внести значение абсолютных ошибок, полученных при использовании «наивного» прогноза, в графу 5 до конца 2014 г.

5. Определить прогноз продаж в январе 2013 года методом долгосрочной средней на основе информации о продажах за 12 месяцев 2012 года. Прогноз методом долгосрочной средней для февраля 2013 г. определяется за последние 13 месяцев и т.д. до конца 2014 года.

6. Определить значения суммарной и средней абсолютной ошибок.

7. Сделать вывод о целесообразности применения того или иного метода прогнозирования для продукта, у которого имеется выраженная тенденция изменения объема продаж.

Таблица 2 – **Сравнительная характеристика «наивного» прогноза и прогноза,** 

**выполненного методом долгосрочной средней (продукт А, тенденция отсутствует)**

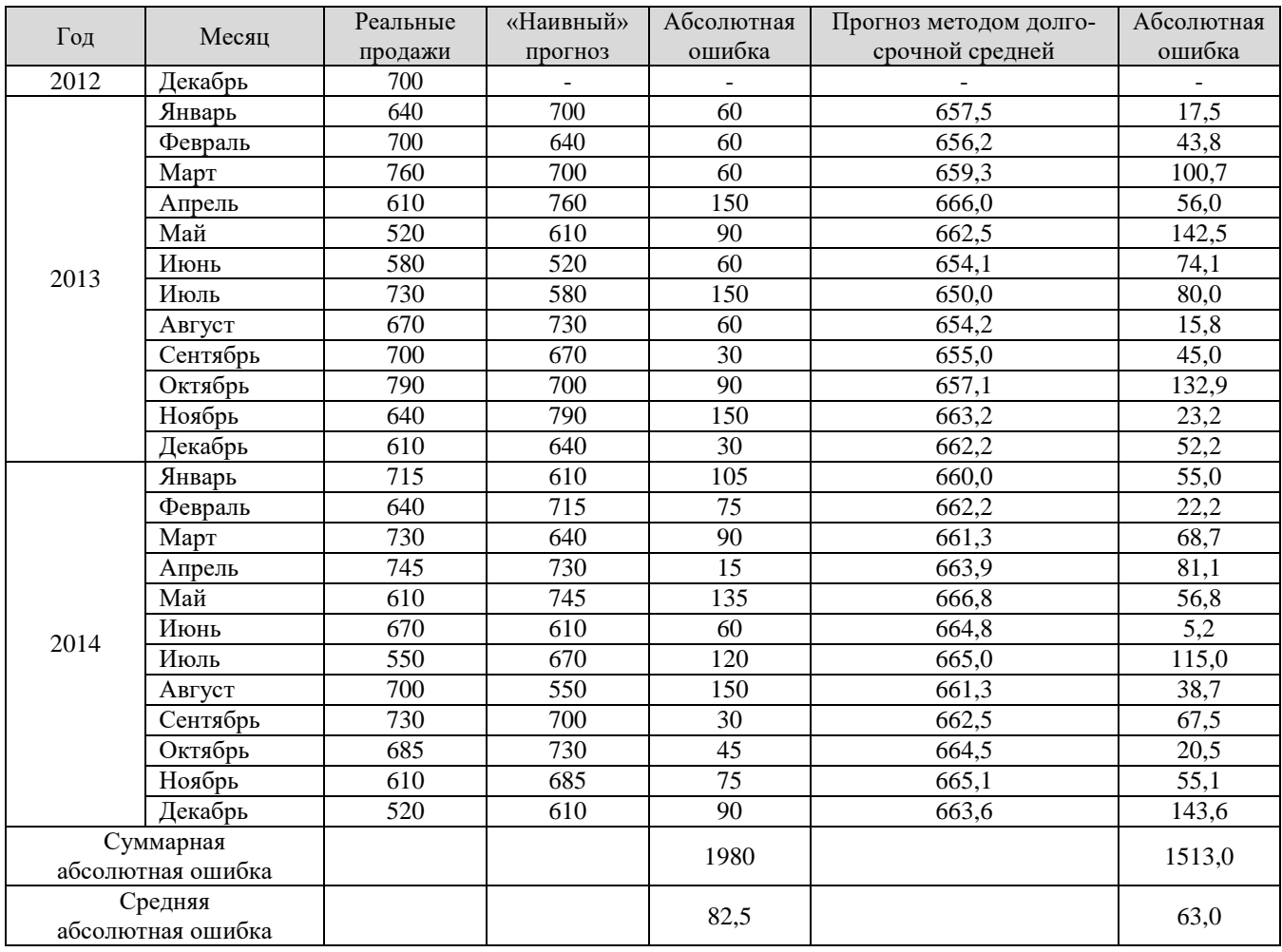

Расчет показателей спроса для товара В произвести аналогично (табл. 3). Таблица 3 – **Сравнительная характеристика «наивного» прогноза и прогноза, выполненного методом долгосрочной средней (продукт В, тенденция есть)**

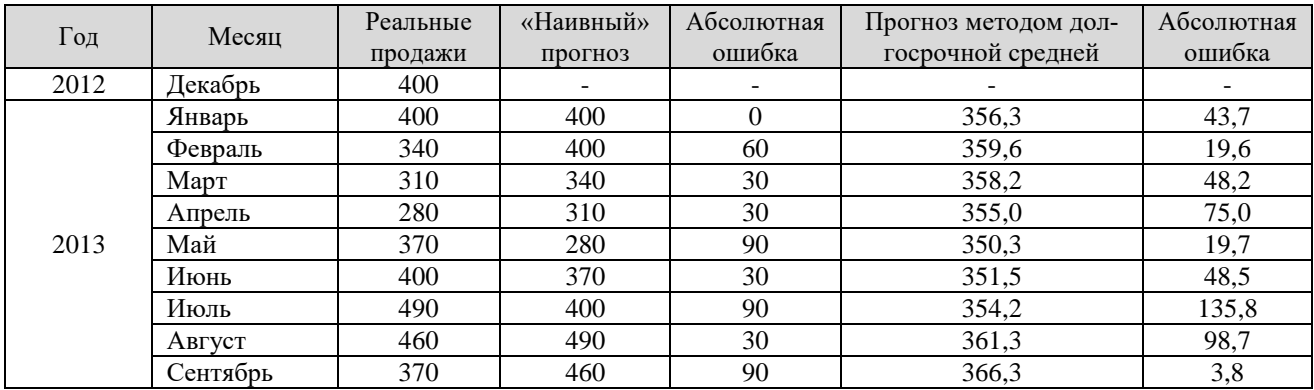

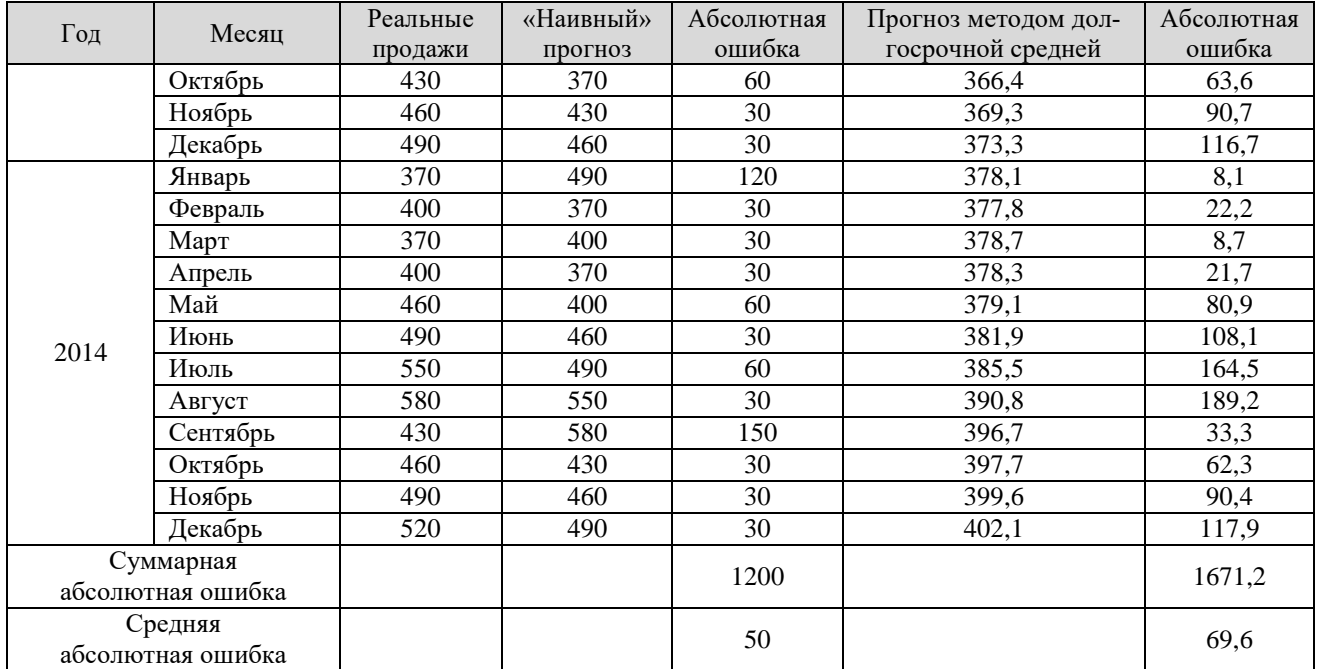

### *Вывод:*

После проведенных расчетов и анализа полученных результатов целесообразнее в качестве основного метода прогнозирования использовать:

Для продукта А (тенденция отсутствует) – метод долгосрочной средней.

Для продукта В (тенденция есть) – метод «наивного прогноза».

### **Задача для самостоятельного решения**

Выполнить сравнительную характеристику «наивного» прогноза и прогноза, выполненного методом долгосрочной средней (продукт А, тенденция отсутствует; продукт В, тенденция есть).

Используя поправочный коэффициент (табл. 2) к базовым значениям, приведенным в табл. 1, произвести соответствующие расчеты и сформулировать выводы о преимуществах рассматриваемых методов прогнозирования.

| Вариант   | Поправочный<br>коэффициент |
|-----------|----------------------------|
| 1, 10, 19 | $+10$                      |
| 2, 11, 20 | $+20$                      |
| 3, 12, 21 | $+30$                      |
| 4, 13, 22 | $+40$                      |
| 5, 14, 23 | $+50$                      |
| 6, 15, 24 | $+60$                      |
| 7, 16, 25 | $+70$                      |
| 8, 17, 26 | $+80$                      |
| 9, 18, 27 | $+90$                      |

Таблица 2 – **Поправочный коэффициент к базовым значениям**

## *2.2. Практическая работа № 2 «Выбор метода контроля логистических процессов»* **Цели занятия:**

 обобщение и систематизация материала по теме «Значение, формы и методы контроля логистических процессов и операций»;

 формирование умений по выбору оптимальных методов контроля логистических процессов;

• развитие общих компетенций по ПМ.04;

развитие профессиональных компетенций по ПМ.04.

**Форма организации занятия** – индивидуальная.

### **Студент должен**

*знать:*

основные методы контроля логистических процессов используемые при распределении готовой продукции;

*уметь:*

производить оценку эффективности показателей распределения;

анализировать работу предприятий в отношении ритмичности и равномерности поставок.

#### **Вопросы для проверки готовности студентов к практическому занятию**

1. Дайте определение равномерности и ритмичности поставок.

2. Раскройте сущность коэффициентов равномерности и аритмичности поставки?

**Форма отчетности по занятию**: письменное решение задач в тетради для практических работ

### **Задание для практического занятия и инструктаж по его выполнению**

Задача № 1. Перед предприятием по производству ряда деталей для токарных станков стал вопрос оценки системы управления распределением готовой продукции. Согласно договору поставки (который был заключен на шесть месяцев), предприятие обязалось к десятому числу каждого месяца поставлять клиенту партию деталей в размере 125 единиц.

Анализ динамики поставок выявил следующие результаты (табл. 1).

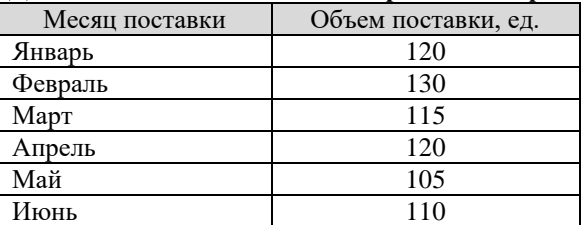

Таблица 1 – **Динамика объема поставок и времени задержек поставки**

*Необходимо:*

– оценить характер поставок с точки зрения их равномерности и ритмичности;

 проведя соответствующие расчеты, сравнить полученные результаты с результатами главного конкурента. При этом известно, что коэффициент равномерности поставок конкурента равен 87%; коэффициент аритмичности  $-0,55\%$ .

*Решение*

#### *1. Рассчитаем коэффициент равномерности поставки*

*Средний размер поставки* за весь период определяется по формуле:

$$
\Pi_{cp} = \frac{\sum_{i=1}^{n} \Pi_{i}}{n} \tag{1}
$$

$$
\Pi_{cp} = \frac{120 + 130 + 115 + 120 + 105 + 110}{6} = 116,7 \approx 117 \text{ } ed.
$$

*Коэффициент вариации* рассчитывается по формуле:

$$
K_{\text{cap}} = \frac{\sigma_n \cdot 100}{\prod_{\text{cp}}} \tag{2}
$$

где,

*σ<sup>n</sup>* – среднеквадратичное отклонение объемов поставки за каждый равный промежуток времени от среднего уровня за весь период; принимается равным 8.

*Пср* – средний размер поставки за весь период.

$$
K_{\text{gap}} = \frac{8 \cdot 100}{117} = 6,84\%
$$

*Коэффициент равномерности* (чем ближе он к верхней границе, тем равномернее поставка) определяется по формуле:

$$
K_{\text{pa}e} = 100 - K_{\text{gap}} \tag{3}
$$

где,

*Квар* – коэффициент вариации.  $K_{\text{pash}} = 100 - 6,84 = 93,16\%$ 

#### 2. *Рассчитаем коэффициент аритмичности поставки*

*Коэффициент аритмичности* (чем ближе он к нулю, тем ритмичнее поставка) рассчитывается по формуле:

$$
K_{ap} = \sum_{i}^{n} \left| 1 - \frac{\prod_{\phi}}{\prod_{\delta}} \right| \tag{4}
$$

где,

*n* – количество периодов поставки;

 $\Pi_{\delta}$  – поставка по условиям договора за *i*-й промежуток времени;

*П<sup>ф</sup>* – поставка фактическая за i-й промежуток времени.

$$
K_{ap} = \left| 1 - \frac{120}{125} \right| + \left| 1 - \frac{130}{125} \right| + \left| 1 - \frac{115}{125} \right| + \left| 1 - \frac{120}{125} \right| + \left| 1 - \frac{105}{125} \right| + \left| 1 - \frac{110}{125} \right| = 0,48\%
$$

*Ответ: Крав* = 93,16%; *Кар* = 0,48%.

*Вывод:* В сравнении с основным конкурентом (80%; 0,6%) предприятие имеет преимущество в отношении всех трех показателей.

#### *Задача № 2.*

Два производственных предприятия №№ 1 и 2 выпускают полимерную продукцию и являются главными конкурентами на данном рынке одного и того же региона. Для распространения своей продукции они пользуются услугами одного и того же дистрибьютора.

Договоры поставки предприятий №№ 1 и 2 в отношении интересующих позиций предусматривают равные отношения с дистрибьютором:

поставка продукции должна осуществляться каждые 15 дней;

общий объём поставки составляет 4,5 тыс. т.

Фактически за последние полтора месяца предприятия имели следующие результаты работы (табл. 2).

| Период поставки  | Предприятие № 1        | Предприятие № 2        |
|------------------|------------------------|------------------------|
| (кратен 15 дням) | Объем поставки, тыс. т | Объем поставки, тыс. т |
|                  |                        |                        |
|                  |                        |                        |
|                  |                        |                        |

Таблица 2 – **Результаты работы по предприятиям №№ 1 и 2**

#### *Необходимо:*

 проанализировать работу предприятий в отношении ритмичности и равномерности поставок за указанные периоды;

 сравнить исполнительность предприятий в отношении условий договора поставки и прокомментировать, какое предприятие имеет лучшую ситуацию на рынке.

*Решение*

1. Произведем расчеты по Предприятию № 1

$$
\Pi_{cp} = \frac{6,6+3,4+7,2}{3} = 5,73 \approx 5,7 \text{ eQ}.
$$
  

$$
\sigma_6 = 1,7
$$

30% 5,7 1,7 100 *Квар К рав* 100 30 70% 1,3 4,5 7,2 1 4,5 3,4 1 4,5 6,6 *<sup>К</sup>а р* 1 2. Произведем расчеты по Предприятию № 2 5,27 5,3 . 3 5,4 5,7 4,7 *Пср ед* 6 0,4 8% 5,3 0,4 100 *Квар Крав* 100 8 92% 0,5 4,5 4,7 1 4,5 5,7 1 4,5 5,4 *<sup>К</sup>а р* 1

*Вывод*: В сравнении с конкурентом предприятие № 2 имеет более равномерные поставки в отношении объемов партии (92% против 70%). Согласно произведенным расчетам в отношении ритмичности поставки предприятие № 2 также имеем преимущество (0,5 против 1,3).

#### **Задача для самостоятельного решения.**

Два производственных предприятия, предприятие № 1 – ООО «Томскнефтехим» и предприятие № 2 – ООО «Сибур-Геотекстиль» выпускают полимерную продукцию и являются главными конкурентами на данном рынке одного и того же региона – Западной Сибири.

Для распространения своей продукции они пользуются услугами дистрибьютора, причем одного и того же. Для большей заинтересованности в своей продукции и обеспечении стабильного объема сбыта оба предприятия ведут активную работу с дистрибьютором в отношении предложения наиболее выгодных условий. Однако, как известно, необходимо не только предлагать, но и выполнять в строгом соответствии условия договора.

Договоры поставки предприятий №№ 1 и 2 в отношении интересующих позиций предусматривают равные отношения с дистрибьютором:

поставка продукции должна осуществляться каждые 15 дней;

общий объем поставки (без учета разбивки по номенклатуре) составляет 4,5 тыс. т;

время задержки поставки не должно превышать 2-х дней.

Фактически за последние полтора месяца предприятия имели следующие результаты работы (табл. 1).

#### *Необходимо:*

 проанализировать работу предприятий в отношении ритмичности и равномерности поставок, а также оценить среднее время задержки поставок за указанные периоды;

сравнить исполнительность предприятий в отношении условий договора поставки;

 прокомментировать, какое предприятие имеет лучшую ситуацию, и на какие узкие места в системе сбыта необходимо обратить внимание;

 оформить итоговые ответы решения и сформулировать конечные выводы по выполненному заданию в соответствии с поставленной целью.

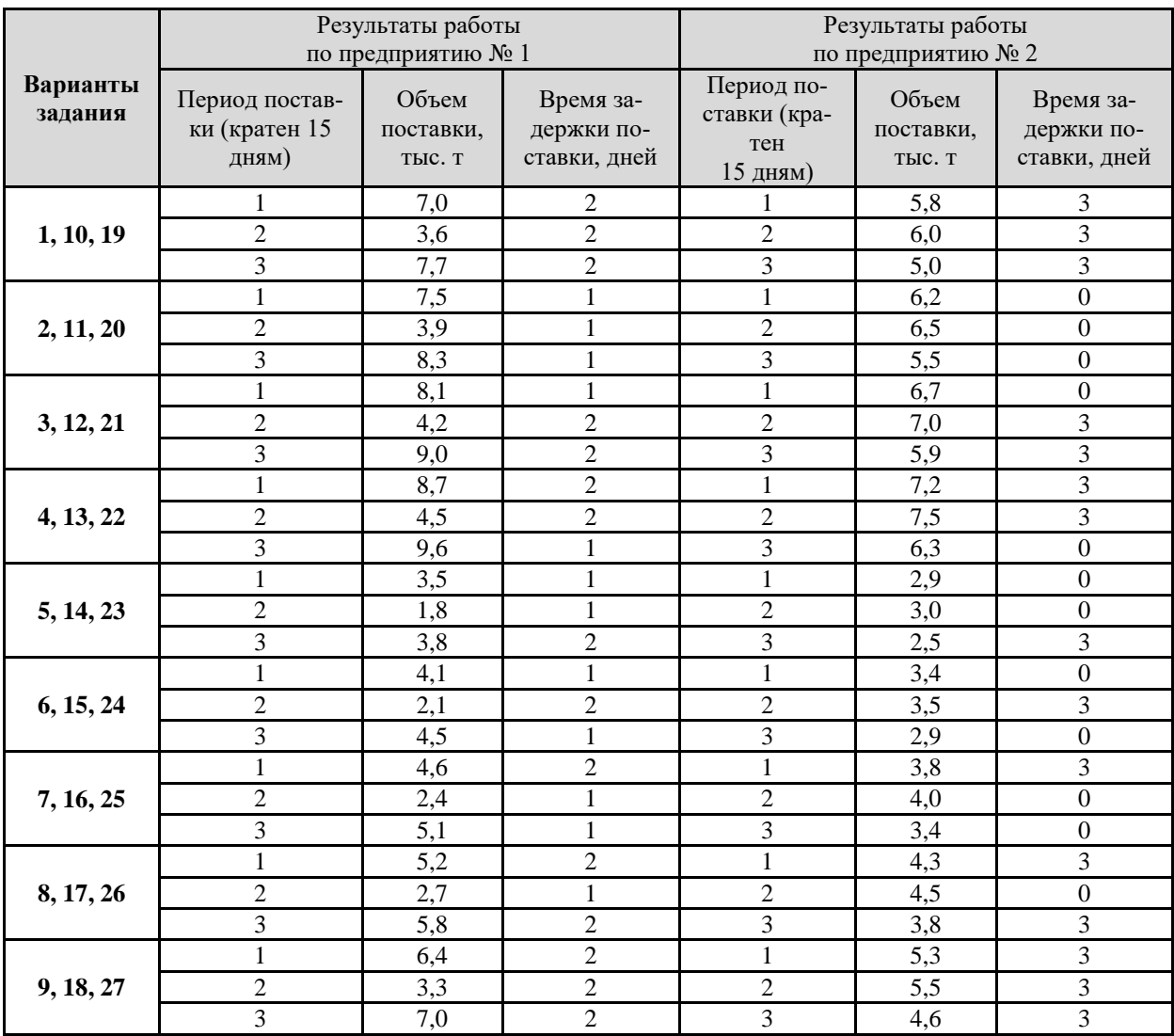

# Таблица 1 – **Результаты работы предприятий** (по вариантам)

# *2.3. Практическая работа № 3 «Расчет показателей по функциональным подсистемам логистической системы» (реализация продукции)*

### **Цели занятия:**

 обобщение и систематизация материала по теме «Основные показатели эффективности функционирования логистической системы»;

 формирование умений по расчету конкретных показателей по функциональным подсистемам логистики;

- развитие общих компетенций по ПМ.04;
- развитие профессиональных компетенций по ПМ.04.

### **Форма организации занятия** – индивидуальная.

#### **Студент должен**

*знать:*

 основные группы показателей, используемые для отображения эффективности и результативности логистических систем и цепей поставок.

*уметь:*

 производить расчеты прибыли как основного показателя оценки функционирования логистической системы.

#### **Вопросы для проверки готовности студентов к практическому занятию**

1. Раскройте содержание прибыли как меры эффективности работы логистического предприятия.

2. В чем сущность прибыли как конечного финансового результата хозяйственной деятельности предприятия.

**Форма отчетности по занятию**: письменное решение задач в тетради для практических работ

### **Задание для практического занятия и инструктаж по его выполнению** *Задача № 1*

В I квартале предприятие реализовало продукции 5000 ед. по цене 80 руб. Общие постоянные расходы составляют 70 тыс. руб., удельные переменные расходы – 60 руб. Во II квартале изготовлено на 100 ед. больше, а постоянные расходы удалось сократить на 20%.

Определить величину прибыли (убытка) от реализации продукции в I и II кварталах.

*Решение*

1. Определим выручку от реализации продукции в I квартале:

 $Bp = 5000 \cdot 80 = 400$  TbIc. руб.

2. Определим совокупные удельные переменные затраты (затраты, приходящиеся на одну единицу продукции) в I квартале:

 $3_{\text{men}} = 60 \cdot 5000 = 300 \text{ } \text{th.}$  руб.

3. Рассчитаем прибыль от реализации продукции (разница между выручкой от реализации продукции и величиной затрат на ее производство и сбыт) в I квартале:

Пр (I кв.) = 400000 – (300000 + 70000) = 30 тыс. руб.

4. Рассчитаем объем произведенной продукции во II квартале:

 $V_{\text{np}}$  = 5000 + 100 = 5100 ед.

5. Определим величину переменных затрат на весь выпуск:

 $3_{\text{rep}}$  = 60 • 5100 = 306 тыс. руб.

6. Определим общие постоянные расходы во II квартале:

 $3_{\text{mocr}} = 70000 - 20\% = 70000 - 14000 = 56$  TbIc. руб.

7. Рассчитаем прибыль от реализации продукции во II квартале:

 $\Pi$ p (II кв.) = (5100 • 80) – (56000 + 306000) = 46 тыс. руб.

*Ответ:* прибыли от реализации продукции в I и II кварталах составят 30 и 46 тыс. руб. соответственно.

## **Задача № 2**

Предприятие выпустило 1000 изделий А и 2500 изделий Б. Остатки нереализованной продукции на начало года:  $A - 200$  изд.,  $B - 150$  изд., на конец года:  $B - 50$  изд.

Рыночная цена изд. А – 80 руб., Б – 65 руб.

Полная себестоимость единицы продукции А – 70 руб., Б – 50 руб.

Определить прибыль от реализации продукции.

## *Решение*

1. Определим объем реализованной продукции в натуральном выражении:

 $V_{\text{d}}(A) = 1000 + 200 = 1200 \text{ изд.}$ 

 $V_{\text{pII}}$  (Б) = 2500 + 150 – 50 = 2600 изд.

2. Определим выручку от реализации продукции:

 $Bp = (1200 \cdot 80) + (2600 \cdot 65) = 265$  TbIc. руб.

3. Рассчитаем полную себестоимость реализованной продукции:

 $C = (1200 - 70) + (2600 \cdot 50) = 214$  TbIc. руб.

4. Определим прибыль от реализации продукции:

 $\Pi p = 265000 - 214000 = 51$  Tbic. pv6.

*Ответ:* прибыль от реализации продукции составит 51 тыс. руб.

### **Задача для самостоятельного решения.**

Базовые значения для решения задачи представлены в таблице 1.

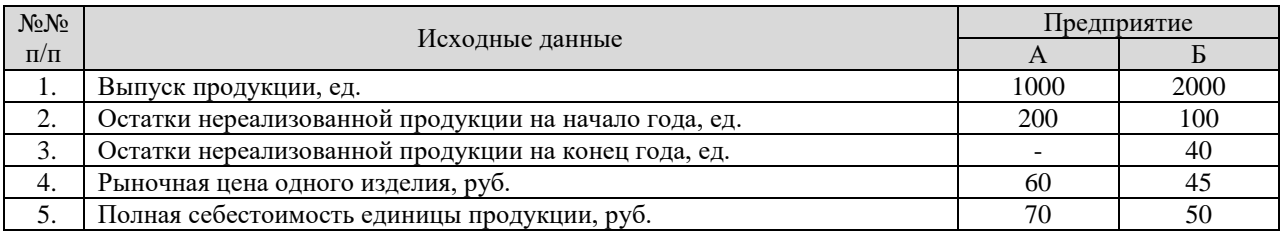

Необходимо:

 определить объем реализованной продукции в натуральном выражении для предприятий А и Б;

- определить выручку от реализации продукции;
- определить полную себестоимость реализованной продукции:
- определить прибыль от реализации продукции.

Используя поправочный коэффициент к базовым значениям, приведенный в табл. 2, произвести соответствующие расчеты.

Таблица 2 – **Поправочный коэффициент к вариантам заданий**

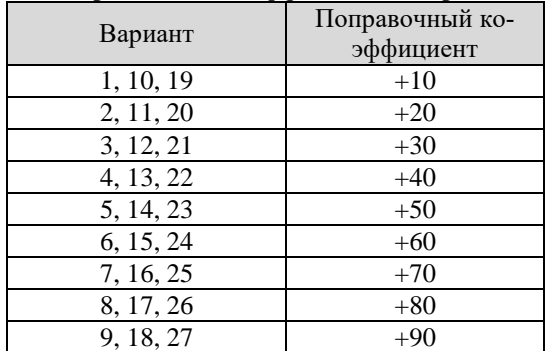

### 2.4. Практическая работа № 4 «Расчет показателей по функциональным подсистемам *логистической системы» (складская деятельность)*

#### **Цели занятия:**

 обобщение и систематизация материала по теме «Основные показатели эффективности функционирования логистической системы»;

 формирование умений по расчету конкретных показателей по функциональным подсистемам логистики;

• развитие общих компетенций по ПМ.04:

развитие профессиональных компетенций по ПМ.04.

#### **Форма организации занятия** – индивидуальная

#### **Студент должен**

*знать:*

основные показатели, характеризующие эффективность работы склада.

*уметь:*

рассчитывать отдельные показатели складской деятельности.

#### **Вопросы для проверки готовности студентов к практическому занятию**

- 1. Назовите показатели, характеризующие эффективность работы склада.
- 2. Как рассчитывается коэффициент использования площади склада?
- 3. Что показывает грузонапряженность склада?

**Форма отчетности по занятию**: письменное решение задач в тетради для практических работ

#### **Задание для практического занятия и инструктаж по его выполнению**

*Задача 1.* Три промышленных предприятия имеют собственные складские помещения, в которых осуществляются складские процедуры и операции, в том числе хранение комплектующих изделий. Отдельные показатели складской деятельности приведены в табл. 1.

Таблица 1 – **Показатели складской деятельности предприятий**

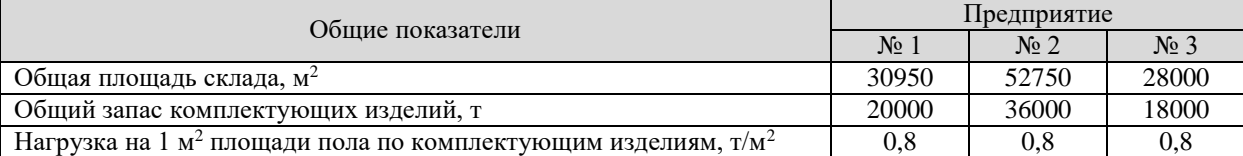

*Необходимо:*

1. Определить полезную площадь складских помещений и рассчитать значение коэффициента ее использования по каждому из трех промышленных предприятий.

2. Сравнить между собой рассчитанные величины коэффициента использования площади складских помещений по предприятиям 1, 2, 3 и выбрать предприятие с наибольшим показателем данного коэффициента.

#### *Решение:*

*1. Полезную площадь* определим по формуле:

$$
f_{n\sigma a} = \frac{3_{\sigma \delta u}}{\sigma} \tag{1}
$$

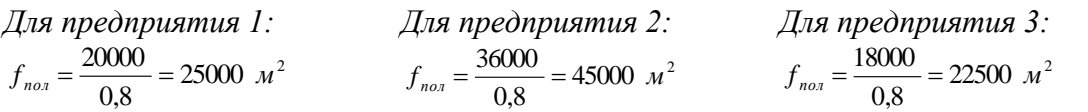

*2. Коэффициент использования площади склада* рассчитаем по формуле:

$$
K_{u.n.} = \frac{f_{no.n}}{F_{o\delta u}}
$$
 (2)

$$
\text{Q11R} \text{ m} \text{ p} \text{ e} \text{ d} \text{ n} \text{ p} \text{ e} \text{ d} \text{ n} \text{ p} \text
$$

*Вывод:* Произведенные расчеты показали, что рациональнее используется площадь склада и ниже затраты по хранению на предприятии 2.

*Задача 2.* Три промышленных предприятия имеют собственные складские помещения, в которых осуществляются складские процедуры и операции, в том числе хранение комплектующих изделий. Отдельные показатели складской деятельности приведены в табл. 2.

|                                                                                       | .           |          |              |  |  |
|---------------------------------------------------------------------------------------|-------------|----------|--------------|--|--|
| Общие показатели                                                                      | Предприятие |          |              |  |  |
|                                                                                       | $N_2$       | $N_2$ 2  | $N0$ 3       |  |  |
| Общий запас комплектующих изделий, хранимых на складе, т                              | 40000       | 68000    | 29000        |  |  |
| Расход (отпуск) комплектующих изделий со склада, т                                    | 20000       | 36000    | 18000        |  |  |
| Нагрузка на 1 м <sup>2</sup> площади пола по комплектующим изделиям, т/м <sup>2</sup> | 0.8         | $_{0.8}$ | $_{\rm 0.8}$ |  |  |

Таблица 2 – **Показатели складской деятельности предприятий**

*Необходимо:*

1. Определить полезную площадь складских помещений и величину грузонапряженности склада по каждому из трех рассматриваемых промышленных предприятий.

2. Проанализировать полученные величины грузонапряженности склада по каждому из трех промышленных предприятий и выбрать предприятие с наибольшим показателем по грузонапряженности.

#### *Решение:*

*1. Полезную площадь* определим по формуле (1): *Для предприятия 1: Для предприятия 2: Для предприятия 3:*  $25000~*m*<sup>2</sup>$  $f_{nox} = \frac{20000}{0.8} = 25000 \text{ } m^2$   $f_{nox} = \frac{36000}{0.8} = 45000 \text{ } m^2$  $f_{nox} = \frac{36000}{0.8} = 45000 \text{ }$   $\text{M}^2$   $f_{nox} = \frac{18000}{0.8} = 22500 \text{ }$   $\text{M}^2$ 

*2. Грузонапряженность склада* рассчитаем по формуле:

$$
\Gamma = \frac{Q_p}{f_{nox}}\tag{3}
$$

*Для предприятия 1: Для предприятия 2: Для предприятия 3:* 2 1,6 / 25000 <sup>40000</sup> *<sup>Г</sup> <sup>т</sup> <sup>м</sup>* 2 1,5 / 45000 <sup>68000</sup> *<sup>Г</sup> <sup>т</sup> <sup>м</sup>* 2 1,3 / 22500 <sup>29000</sup> *<sup>Г</sup> <sup>т</sup> <sup>м</sup>*

*Вывод:* Произведенные расчеты показали, что интенсивнее используются складские площади по грузонапряженности на предприятии 1.

#### *Задача для самостоятельного решения*

Три промышленных предприятия имеют собственные складские помещения, в которых осуществляются складские процедуры и операции, в том числе хранение комплектующих изделий. Отдельные показатели складской деятельности приведены в табл. 3.

Таблица 3 – **Показатели складской деятельности предприятий**

|                                                                                       | Предприятие |         |           |  |  |
|---------------------------------------------------------------------------------------|-------------|---------|-----------|--|--|
| Общие показатели                                                                      | No 1        | $N_2$ 2 | No 3      |  |  |
| Общий запас комплектующих изделий, хранимых на складе, т                              | 4000        | 4800    | 3900      |  |  |
| Расход (отпуск) комплектующих изделий со склада, т                                    | 2000        | 3000    | 1800      |  |  |
| Нагрузка на 1 м <sup>2</sup> площади пола по комплектующим изделиям, т/м <sup>2</sup> | $\rm 0.8$   | $0.8\,$ | $\rm 0.8$ |  |  |

Используя поправочный коэффициент к первым двум общим показателям, приведенный в табл. 4, произвести соответствующие расчеты.

Таблица 4 – **Поправочный коэффициент к вариантам заданий**

| Вариант   | Поправочный ко-<br>эффициент | Вариант   | Поправочный ко-<br>эффициент |
|-----------|------------------------------|-----------|------------------------------|
| 1, 10, 19 | $+10$                        | 6, 15, 24 | $+60$                        |
| 2, 11, 20 | $+20$                        | 7, 16, 25 | $+70$                        |
| 3, 12, 21 | $+30$                        | 8, 17, 26 | $+80$                        |
| 4, 13, 22 | $+40$                        | 9, 18, 27 | +90                          |
| 5, 14, 23 | $+50$                        |           |                              |

### *2.5. Практическая работа № 5 «Расчет показателей экономического состояния логистической системы»*

#### **Цели занятия:**

 обобщение и систематизация материала по теме «Основные показатели эффективности функционирования логистической системы»;

- формирование умений по расчету показателей экономического состояния логистики;
	- развитие общих компетенций по ПМ.04;
	- развитие профессиональных компетенций по ПМ.04.

**Форма организации занятия** – индивидуальная.

#### **Студент должен**

*знать:*

основные показатели экономического состояния ЛС;

*уметь:*

рассчитывать основные показатели экономического состояния ЛС.

#### **Вопросы для проверки готовности студентов к практическому занятию**

1. Перечислите основные показатели, характеризующие состояние и движение основных производственных фондов.

2. Перечислите основные показатели эффективности использования оборотных средств предприятия.

**Форма отчетности по занятию**: письменное решение задач в тетради для практических работ

### **Задание для практического занятия и инструктаж по его выполнению** *Задача № 1.*

На предприятии на начало года стоимость основных фондов (ОФ) составила 50000 тыс. руб. В марте были введены новые ОФ стоимостью 6000 тыс. руб., в октябре проданы ОФ (оборудование) на сумму 2000 тыс. руб. Сумма начисленной амортизации за весь период эксплуатации ОФ на конец года составила 15000 тыс. руб.

Необходимо рассчитать показатели состояния и движения ОФ предприятия. *Решение:*

1. Рассчитаем стоимость ОФ на конец года по формуле:

$$
O\Phi_{k} = O\Phi_{k} + O\Phi_{e\epsilon o\delta} - O\Phi_{\epsilon o\delta}
$$
 (1)

где,

*ОФн, ОФ<sup>к</sup>* – стоимость ОФ на начало и конец периода, руб.; *ОФввод*, *ОФвыб* – стоимость введенных и выбывших ОФ, руб.

 $O\Phi$ <sub>к</sub> = 50000+6000-2000 = 54000 тыс.руб

2. Рассчитаем темп роста стоимости ОФ за отчетной год по формуле:

$$
T_{u_{3M},O\phi} = \frac{O\Phi_{\kappa}}{O\Phi_{n}} 100\% \tag{2}
$$

 $100\% = 108\%$  $T_{u\text{3M},O\phi} = \frac{54000}{50000} 100\% =$ 

3. Определим коэффициент ввода ОФ за год по формуле:

$$
K_{\text{e}\text{e}\text{o}\text{o}} = \frac{O\Phi_{\text{e}\text{e}\text{o}\text{o}}}{O\Phi_{\kappa}}
$$
\n
$$
\tag{3}
$$

где,

*ОФввод –* стоимость введенных за год ОФ, руб.; *ОФ<sup>к</sup> –* стоимость ОФ на конец года, руб.

0,11  $K_{\text{geo}\partial} = \frac{6000}{54000} = 0,11$  (в составе ОФ на конец года вновь введенные ОФ составляют 11%).

4. Определим коэффициент выбытия ОФ за отчетный год по формуле:

$$
K_{\epsilon \omega \delta} = \frac{O \Phi_{\epsilon \omega \delta}}{O \Phi_{\mu}} \tag{4}
$$

где, *ОФвыб –* стоимость выбывших за год ОФ, руб.; *ОФ<sup>н</sup> –* стоимость ОФ на начало года, руб.

0,04  $K_{\scriptscriptstyle \rm sub6}$  =  $\frac{2000}{5000}$  = 0,04 (за год выбыло 4% из имевшихся на начало года ОФ).

5. Найдем средний срок службы ОФ организации по формуле:

$$
C_{O\phi} = \frac{O\phi_{\mu}}{O\phi_{\text{sub}}}
$$
\n<sup>(5)</sup>

$$
C_{O\phi} = \frac{5000}{2000} = 25 \text{ nem}
$$

6. Определим коэффициент интенсивности обновления ОФ за год по формуле:

$$
K_{\mu\mu m.o\delta\mu} = \frac{O\Phi_{\epsilon\omega\delta}}{O\Phi_{\epsilon\epsilon o\delta}}\tag{6}
$$

0,33  $K_{\mu\mu m.o\delta n} = \frac{2000}{6000} =$ 

7. Определим среднегодовую стоимость ОФ:

$$
O\Phi_{cp} = O\Phi_{n} + O\Phi_{e\omega o} \frac{M}{12} - O\Phi_{e\omega o} \frac{12 - M}{12}
$$
\n<sup>(7)</sup>

где,

*м –* количество месяцев функционирования введенных или выбывших ОФ в течение года;

$$
O\Phi_{cp} = 50000 + 6000 \frac{10}{12} - 2000 \frac{12 - 10}{12} = 54667 \text{ mol. } py\text{6}
$$

8. Определим коэффициент износа ОФ:

$$
K_{u_{3H}} = \frac{A}{O\Phi_{\kappa}}
$$
\n(8)

где,

*А –* сумма амортизационных отчислений, начисленная за весь период эксплуатации ОФ, руб.; *ОФ<sup>к</sup> –* стоимость ОФ (первоначальная или восстановительная) на конец года, руб.

$$
K_{_{\mathit{u3H}}} = \frac{15000}{54000} = 0,278\ (27,8\%)
$$

9. Определим коэффициент годности ОФ:

$$
K_{\text{200H}} = 1 - K_{\text{u3H}} \tag{9}
$$

 $K_{\text{200u}} = 1 - 0,278 = 0,722$  (72,2%)

#### *Задача № 2*

В табл. 1 приведены показатели эффективности использования оборотных средств (ОС) предприятия. Первые три показателя за базисный и отчетный год, приведенные в таблице, представлены как исходные данные. Необходимо рассчитать остальные показатели и заполнить оставшуюся часть таблицы. В выводе должна быть отражена следующая информация:

 оборачиваемость ОС ускорилась или нет (повысилась скорость обращения или нет, сократилось время обращения или нет);

- снизился коэффициент закрепления ОС или нет;
- повысилась рентабельность ОС или нет.

#### Таблица 1 – **Показатели эффективности использования ОС предприятия**

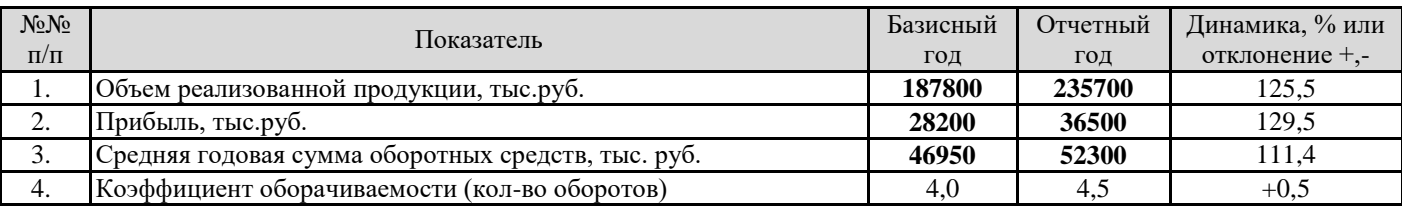

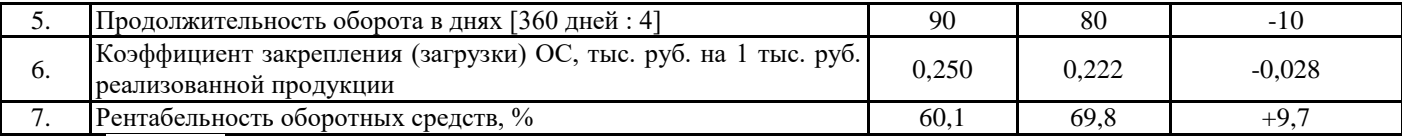

*Решение*

1. Коэффициент (скорость) оборачиваемости средств рассчитывается по формуле:

$$
K_{\sigma\sigma} = \frac{P\Pi}{OC_{cp}}\tag{10}
$$

где,

*РП –*объем реализованной продукции, тыс. руб.

*ОСср* – средняя годовая сумма ОС.

$$
K_{o6}^{6} = \frac{187800}{46950} = 4.0 ;
$$
  

$$
K_{o6}^{o} = \frac{235700}{36500} = 4.5
$$

2. Время обращения оборотных средств рассчитывается по формуле:

$$
T = \frac{A}{K_{\sigma\delta}}\tag{11}
$$

где, *Д –* продолжительность периода (360 дней);

$$
T^6 = \frac{360}{4} = 90 ;
$$
  

$$
T^6 = \frac{360}{4,5} = 80
$$

3. Коэффициент закрепления (загрузки) ОС, показывающий, какая их сумма необходима для того, чтобы обеспечить объем производства и реализации продукции на сумму 1 тыс. руб., рассчитывается по формуле:

$$
K_s = \frac{OC_{cp}}{PT}
$$
  
\n
$$
K_s = \frac{OC_{cp}}{PT}
$$
  
\n
$$
K_s = \frac{OC_{cp}}{PT}
$$
  
\n
$$
K_{s0} = \frac{52300}{235700} = 0,222
$$
\n(12)

4. Рентабельность оборотных средств (Рос) рассчитывается как процентное отношение суммы прибыли (*П*) за определенный период к среднегодовой сумме оборотных средств за рассматриваемый период (в процентах):

$$
P_{oc} = \frac{\Pi}{OC_{cp}} 100\%
$$
 (13)

где, *П –* прибыль, тыс. руб.

$$
P_{oc}^{\delta} = \frac{28200}{46950} 100\% = 60,1\% ;
$$
  

$$
P_{oc}^{\circ} = \frac{36500}{52300} 100\% = 69,8\%
$$

*Вывод:* 

 оборачиваемость оборотных средств ускорилась (повысилась скорость обращения, сократилось время обращения на 10 дней);

 снизился коэффициент закрепления оборотных средств, т.е. сократилась потребность в оборотных средствах на 1 тыс. руб. объема реализованной продукции с 250 руб. до 222 руб.;

повысилась рентабельность оборотных средств на 9,5%.

### **Задача для самостоятельного решения**

### **Задача № 1** (по варианту)

На предприятии на начало года стоимость ОФ составила \_\_\_\_\_\_\_\_ тыс. руб. В \_\_\_\_ (месяце) были введены новые ОФ стоимостью \_\_\_\_\_ тыс. руб., в \_\_\_\_\_\_\_ (месяце) проданы ОФ (оборудование) на сумму тыс. руб. Сумма начисленной амортизации за весь период эксплуатации ОФ на конец года составила \_\_\_\_\_\_\_\_\_ тыс. руб.

Необходимо рассчитать показатели состояния и движения ОФ предприятия.

Исходные данные о работе предприятий приведены в табл. 5.

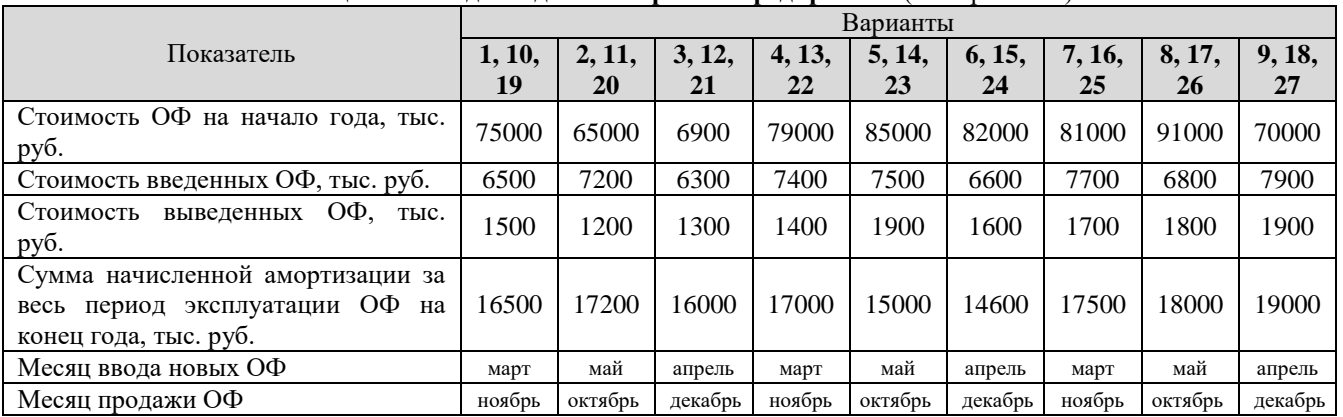

Таблица 5 – **Исходные данные о работе предприятия** (по вариантам)

# *2.6. Практическая работа № 6 «Экономическая оценка эффективности использования ресурсов логистической системы»*

### **Цели занятия:**

 обобщение и систематизация материала по теме «Методы оценки эффективности функционирования логистической системы»;

 формирование умений давать экономическую оценку эффективности использования ресурсов логистической системы;

- развитие общих компетенций по ПМ.04;
- развитие профессиональных компетенций по ПМ.04.

**Форма организации занятия** – индивидуальная.

#### **Студент должен**

*знать:*

основные пути повышения эффективности использования ресурсов ЛС;

 основные показатели, подвергающиеся анализу при оценке эффективности использования ресурсов ЛС.

*уметь:*

давать экономическую оценку эффективности использования ресурсов ЛС

#### **Вопросы для проверки готовности студентов к практическому занятию**

- 1. Какие возможности дает улучшение использования оборотных средств?
- 2. За счет чего достигается улучшение использования оборотных средств в ЛС?

**Форма отчетности по занятию**: письменное решение задач в тетради для практических работ

#### **Задание для практического занятия и инструктаж по его выполнению** *Задача 1.*

Предприятием выпускается 700 тыс. единиц продукции. Производственная мощность оборудования, на котором выпускается эта продукция, составляет 750 тыс. единиц.

Определить коэффициент интенсивного использования оборудования.

*Решение:*

Коэффициент интенсивного использования оборудования определяется по формуле:

$$
K_{unm} = \frac{\Pi_{\phi}}{\Pi_{n}} \tag{1}
$$

где

*П<sup>ф</sup>* – фактическая производительность оборудования;

*П<sup>н</sup>* – нормативная производительность.

$$
K_{\text{num}} = \frac{700}{750} = 0.93
$$

*Ответ:* коэффициент интенсивного использования оборудования равен 0,93.

### *Задача 2.*

Известно, что коэффициент экстенсивного использования оборудования равен 0,75; коэффициент интенсивного использования оборудования равен 0,93.

Найти коэффициент интегрального использования оборудования.

*Решение:*

Коэффициент интегрального использования оборудования определяется по формуле:

$$
K_{\text{unmeap}} = K_{\text{skcm}} \cdot K_{\text{unm}} \tag{2}
$$

где

*Кэкст* – коэффициент экстенсивного использования оборудования;

$$
K_{\text{unmeap}} = 0.75 \cdot 0.93 = 0.7.
$$

*Ответ:* коэффициент интегрального использования оборудования равен 0,7.

#### **Задача 3.**

Себестоимость реализованной за год продукции предприятия равна 3,5 млн. руб., валовая прибыль 1,5 млн. руб. Средний остаток, или норматив оборотных средств составляет 0,5 млн. руб. Число календарных дней в анализируемом периоде – 360 дней.

Оценить оборачиваемость оборотных средств.

*Решение:*

1. Рассчитаем стоимость реализованной продукции.

Стоимость реализованной продукции определяется по формуле:

$$
C_{pn} = \Pi_{\scriptscriptstyle \mathcal{B}} + S_{pn} \tag{3}
$$

где

*П<sup>в</sup>* – валовая прибыль, руб.;

*Sрп* – себестоимость реализованной продукции, руб.

 $C_{pn} = 3.5 + 1.5 = 5$  млн. руб.

2. Рассчитаем коэффициент оборачиваемости

Коэффициент оборачиваемости определяется по формуле:

$$
O = \frac{C_{pn}}{H_{ocm}}
$$
 (4)

где,

*Ност* – средний остаток (норматив) оборотных средств, руб.

*O* =  $\frac{3}{2}$  = 10 *оборотов* 0,5  $=\frac{5}{1}$ =

3. Длительность одного оборота определяется по формуле:

$$
\mathcal{A} = \frac{T}{O} \tag{5}
$$

где,

*Т* – число календарных дней в анализируемом периоде.

 $\mu = \frac{366}{10} = 36$  дней  $=\frac{360}{10}=$ 

*Ответ:* за год на данном предприятии оборотные средства совершают 10 оборотов, каждый продолжительностью 36 дней.

#### **Задача 4.**

Себестоимость годового выпуска товарной продукции предприятия составляет 250 тыс. руб. Длительность производственного цикла изготовления изделия – 30 дней. Коэффициент нарастания затрат в незавершенном производстве при условии равномерного нарастания затрат равен 0,7.

Рассчитать норматив оборотных средств в незавершенном производстве. *Решение:*

$$
H_{nn} = \frac{C_{mn} \cdot T_{nq} \cdot \kappa_{n3}}{T}
$$
 (6)

где,

*Стп –* себестоимость выпуска товарной продукции, тыс. руб.;

*Тпц –* продолжительность производственного цикла изготовления изделия, в днях;

*кнз* – коэффициент нарастания затрат в незавершенном производстве;

*Т* – число календарных дней в периоде планирования (за квартал или год).

$$
H_{\mu n} = \frac{250 \cdot 30 \cdot 0.7}{360} = 14,58 \text{ mbc. } py6.
$$

*Ответ:* норматив оборотных средств в незавершенном производстве составит 14580 руб.

### **Задача для самостоятельного решения** *Задача 1.*

Предприятием выпускается \_\_\_\_ тыс. ед. продукции. Производственная мощность оборудования, на котором выпускается эта продукция, составляет тыс. ед.

Определить коэффициент интенсивного использования оборудования.

Исходные данные приведены в табл. 1.

| .                                                        |                |                               | <b>HUAUAHDIV AUHHDIV</b> (HO DUPHUHTUM |                 |       |                |                  |
|----------------------------------------------------------|----------------|-------------------------------|----------------------------------------|-----------------|-------|----------------|------------------|
| Исходные данные/вариант                                  | 1, 8,<br>15.22 | 29<br>$\overline{a}$<br>16.23 | 3.10.<br>$\overline{7}$<br>. 24        | 4, 11,<br>18.25 | 19.26 | 6.13.<br>20.27 | 7, 14,<br>21, 28 |
| Объем выпуска продукции, тыс.ед.                         | 700            | 710                           | 720                                    | 730             | 740   | 750            | 760              |
| оборудования,<br>Производственная<br>мощность<br>тыс.ед. | 750            | 760                           | 770                                    | 780             | 790   | 800            | 810              |

Таблица 1 – **Исходные данные** (по вариантам)

### *Задача 2.*

Известно, что коэффициент экстенсивного использования оборудования равен ; коэффициент интенсивного использования оборудования равен \_\_\_.

Найти коэффициент интегрального использования оборудования.

Исходные данные приведены в табл. 2.

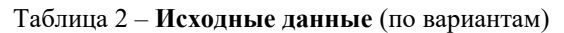

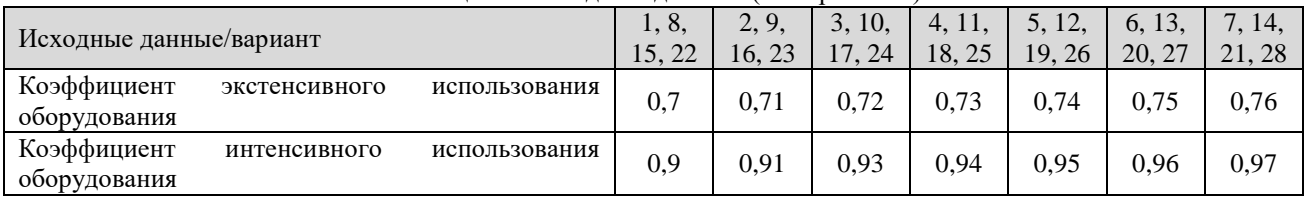

### *Задача 3.*

Себестоимость реализованной за год продукции предприятия равна илн. руб., валовая прибыль илн. руб. Средний остаток, или норматив оборотных средств составляет илн. руб. Число календарных дней в анализируемом периоде – дней.

Оценить оборачиваемость оборотных средств. Исходные данные приведены в табл. 3.

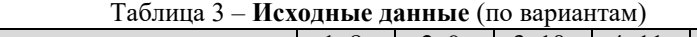

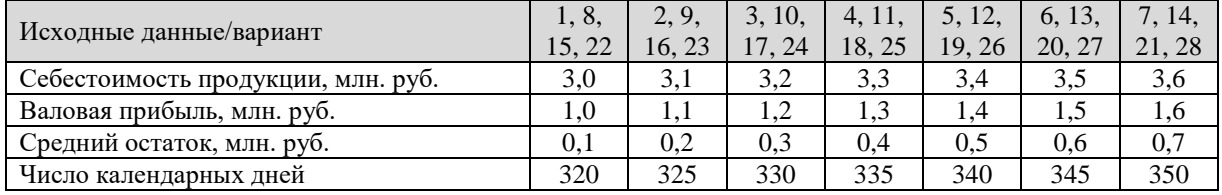

### *Задача 4.*

Себестоимость годового выпуска товарной продукции предприятия составляет тыс. руб. Длительность производственного цикла изготовления изделия - иней. Коэффициент нарастания затрат в незавершенном производстве при условии равномерного нарастания затрат равен

Рассчитать норматив оборотных средств в незавершенном производстве. Исходные данные приведены в табл. 4.

| т иолици т                                    |       |       | <b>ITCAUGHBIC GAILIBIC</b> (HO Baptian Tam) |       |        |        |        |
|-----------------------------------------------|-------|-------|---------------------------------------------|-------|--------|--------|--------|
| Исходные данные/вариант                       | 1, 8, | 2, 9, | 3.10.                                       | 4.11. | 5, 12, | 6, 13, | 1, 14, |
|                                               | 15.22 | 16.23 | 17.24                                       | 18.25 | 19.26  | 20, 27 | 21, 28 |
| Себестоимость продукции, тыс. руб.            | 170   | 180   | 190                                         | 200   | 210    | 220    | 230    |
| Длительность производственного цикла, дней    | 25    | 26    | 27                                          | 28    | 29     | 30     | 31     |
| Коэффициент нарастания затрат в незавершенном | 0.6   | 0.7   | 0.8                                         | 0.6   | 0.7    | 0.8    | 0.6    |
| производстве                                  |       |       |                                             |       |        |        |        |
| Число календарных дней                        | 320   | 325   | 330                                         | 335   | 340    | 345    | 350    |

Таблица 4 – **Исходные данные** (по вариантам)

# *2.7. Практическая работа № 7 «Выявление узких мест в работе логистической системы и ее отдельных элементов»*

#### **Цели занятия:**

 обобщение и систематизация материала по теме «Методы оценки эффективности функционирования логистической системы»;

 формирование умения выявлять узкие места в работе ЛС и (или) ее отдельных элементов;

развитие общих компетенций по ПМ.04;

развитие профессиональных компетенций по ПМ.04.

**Форма организации занятия** – индивидуальная.

#### **Студент должен**

*знать:*

понятие узкого (уязвимого) места ЛС;

методику выявления узких мест в работе ЛС и (или) ее отдельных элементов.

*уметь:*

выявлять узкие места в работе ЛС и ее отдельных элементов

#### **Вопросы для проверки готовности студентов к практическому занятию**

1. Что называется узким местом ЛС?

2. По какому алгоритму определяется эффективность хозяйственной деятельности звеньев ЛС?

3. Каким образом определяется эффективность функционирования звена в составе ЛС?

4. Что включает в себя процедура выявления узкого места ЛС?

**Форма отчетности по занятию**: письменное решение задач в тетради для практических работ

#### **Задание для практического занятия и инструктаж по его выполнению** *Задача № 1*

Логистическая система включает пять звеньев, информация о деятельности которых на начальный и конечный периоды временного интервала представлена в табл. 1 и 2.

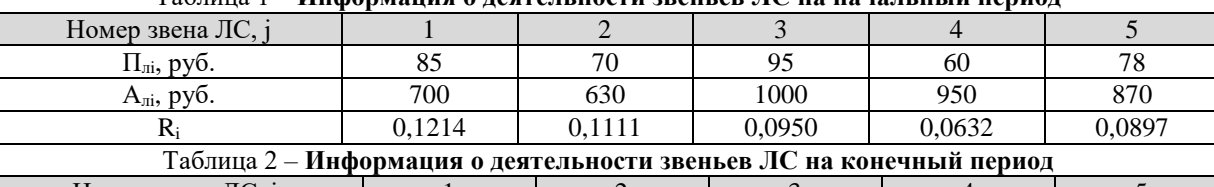

#### Таблица 1 – **Информация о деятельности звеньев ЛС на начальный период**

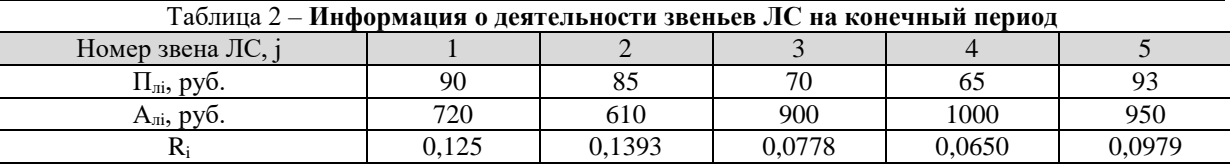

Необходимо:

 вычислить для начального и конечного периодов времени показатели эффективности взаимодействия звеньев ЛС с поправкой на каждое звено **j**;

 зафиксировать значение **j** и определить узкие места ЛС для каждого из рассматриваемых интервалов времени.

*Решение:*

Произведем расчет для начального периода времени:

по *первому* звену ЛС получим:

 $R_{n1} = (70 + 95 + 60 + 78)/(630 + 1000 + 950 + 870) = 0,0878;$ 

 $R_{cpl} = 1/(5-2)(0,1111/2+0,0950+0,0632+0,0897/2) = 0,0862;$ 

 $-33_1 = 0.0878/0.0862 = 1.0186$ .

по *второму* звену ЛС получим:

 $R_{n2} = (85 + 95 + 60 + 78)/(700 + 1000 + 950 + 870) = 0,0903;$ 

 $R_{cp2} = 1/(5-2)(0,1214/2+0,0950+0,0632+0,0897/2) = 0,0879;$ 

 $-33<sub>2</sub> = 0.0903/0.0879 = 1.0273$ . по *третьему* звену ЛС получим:  $R_{n3} = (85 + 70 + 60 + 78)/(700 + 630 + 950 + 870) = 0,093;$  $R_{cn3} = 1/(5-2)(0,1214/2+0,1111+0,0632+0,0897/2) = 0,09328;$  $-333 = 0.093/0.09328 = 0.9969$ . по *четвертому* звену ЛС получим:  $R_{n4}=(85 + 70 + 95 + 78)/(700 + 630 + 1000 + 870) = 0,1025;$  $R_{cp4} = 1/(5-2)(0,1214/2+0,1111+0,0950+0,0897/2) = 0,1038;$  $-33_4 = 0,1025/0,1038 = 0,9874.$  по *пятому* звену ЛС получим:  $R_{n5} = (85 + 70 + 95 + 60)/(700 + 630 + 1000 + 950) = 0,0945$ ;  $R_{cp5} = 1/(5 - 2)(0.1214/2 + 0.1111 + 0.0950 + 0.0632/2) = 0$ ;  $-33<sub>5</sub> = 0.0945/0.0994 = 0.95$ . Аналогичным образом произведем расчеты для конечного периода времени.

#### Данные расчетов внесем в табл. 3 и 4.

#### Таблица 3 – **Результаты показателей эффективности взаимодействия звеньев ЛС с поправкой на звено j на начальный период времени**

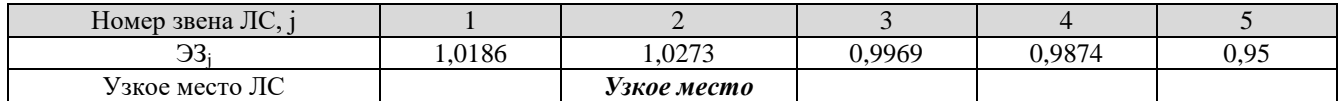

#### Таблица 4 – **Результаты показателей эффективности взаимодействия звеньев ЛС с поправкой на звено j на конечный период времени**

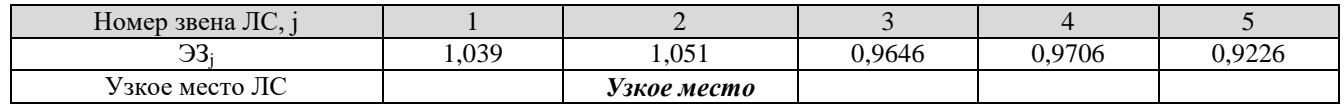

*Вывод:*

Данные таблиц №№ 3 и 4 позволяют установить, что узким местом интегрированной ЛС на начальный и конечный периоды времени является звено **2**.

#### **Задача для самостоятельного решения**

Логистическая система включает пять звеньев, информация о деятельности которых на начальный и конечный периоды временного интервала представлена в табл. 1 и 2.

Используя поправочный коэффициент к базовым значениям, приведенный в табл. 5, аналогичным образом найти узкое место интегрированной ЛС.

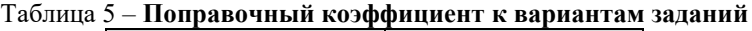

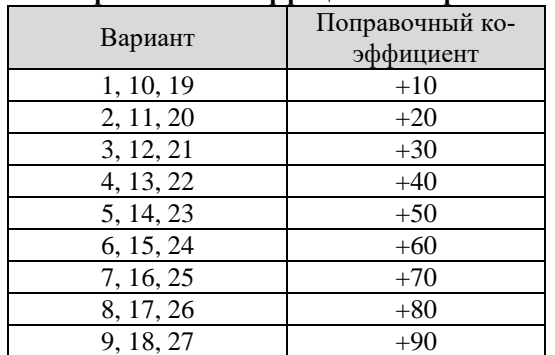

# *2.8. Практическая работа № 8 «Экономическая оценка эффективности дополнительных финансовых инвестиций в развитие логистической системы»*

### **Цели занятия:**

 обобщение и систематизация материала по теме «Методы оценки эффективности функционирования логистической системы»;

 формирование умения давать экономическую оценку эффективности дополнительных финансовых инвестиций в развитие ЛС;

- развитие общих компетенций по ПМ.04;
- развитие профессиональных компетенций по ПМ.04.

**Форма организации занятия** – индивидуальная.

#### **Студент должен**

*знать:*

 основные показатели работы различных видов транспорта, используемые для экономической оценки эффективности;

*уметь:*

 рассчитывать основные показатели различных видов транспорта и определять их изменения в зависимости от капитальных вложений.

#### **Вопросы для проверки готовности студентов к практическому занятию**

1. Дайте определение грузооборота, фондоотдачи и рентабельности.

2. Порядок расчета прибыли транспортной компании.

3. Порядок расчета экономической оценки эффективности дополнительных финансовых инвестиций в развитие транспортного комплекса.

**Форма отчетности по занятию**: письменное решение задач в тетради для практических работ

#### **Задание для практического занятия и инструктаж по его выполнению** *Задача № 1*

Транспортный комплекс осуществляет доставку продукции потребителям в среднем количестве 5000 тыс. т, в том числе железнодорожным транспортом – 2800 тыс. т.

Требуется определить изменение основных показателей работы железнодорожного транспорта в зависимости от капитальных вложений, рассчитав: грузооборот; доходы; фондоотдачу; прибыль; рентабельность и себестоимость перевозок.

Период до инвестирования принимаем за базовый, а после инвестирования – за плановый. Исходные данные представлены в табл. 1.

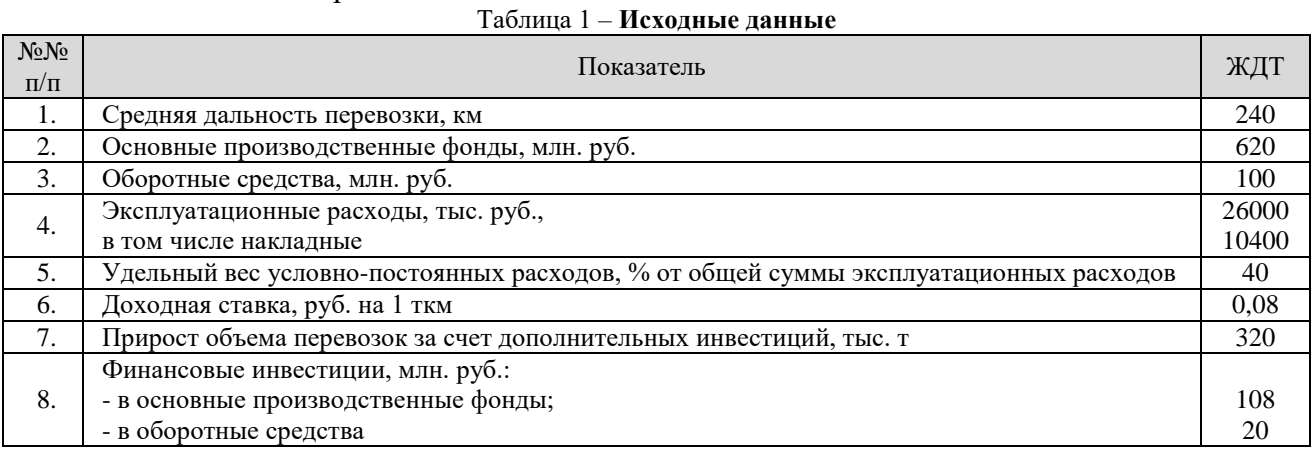

#### *Решение*

1. Расчет грузооборота

Грузооборот рассчитывается по формуле:

$$
\Gamma p = W_{\text{neg}} \cdot l \tag{1}
$$

где, *Wпер* – общий объем перевозок; *l* – средняя дальность перевозок.

Подставив исходные данные (табл. 1) получим:

до инвестирования капитала:

*Гр* 2,8240 672 *млн*.*ткм*

после инвестирования капитала:

*Гринв* 3,12 240 748,8 *млн*.*ткм*

2. Расчет доходов по видам транспортных средств

Определим, какой доход приносит каждый километр по пути транспортирования грузов, применив следующую формулу:

$$
\mathcal{A} = \mathcal{A}x_{cm} \cdot Tp \tag{2}
$$

где,

*Дхст* – доходная ставка, установленная предприятием в денежных единицах на каждую тонну-километр; *Гр* – грузооборот предприятия.

Доход по всему транспортному пути перевозки грузов железнодорожным транспортом составит:

до инвестирования капитала:

 $\mu = 0.08 \cdot 672 = 53,76$  млн.руб.

после инвестирования капитала:

 $\mathcal{A}_{\mathit{une}} = 0.08 \cdot 748.8 = 59.9 \text{ mJH.} \mu \mathcal{D}$ 

3. Определение фондоотдачи

Фондоотдача рассчитывается по формуле:

$$
\Phi_o = \frac{A}{C_{o\phi}}
$$
\n(3)

где,

*СОФ* – стоимость основных фондов;

Рассчитаем фондоотдачу:

до инвестирования капитала:

 $\Phi$ <sub>o</sub> = 53,76 / 620 = 0,09

после инвестирования капитала:

 $\Phi_{o\,u\mu e} = 59,9$  /  $620 = 0,1$ 

4. Расчет прибыли транспортной компании

*Прибыль* (остаток средств, который получается разностью полученных доходов предприятия от общей суммы произведенных затрат) рассчитывается по формуле:

$$
\Pi_{\delta a} = \Pi_{\delta a} - \Im_{\delta a} \tag{4}
$$

Аналогичным образом рассчитается плановая прибыль.

Плановые показатели расходов рассчитываются по следующим формулам:

$$
\Theta_{n\pi} = P_n + \left(\mathcal{I}_{o\tilde{o}u}^{\tilde{o}a} - P_n\right) \cdot K_{pocma} \tag{5}
$$

$$
P_n = \mathfrak{I}_{\text{0.64}}^{\text{0.63}} \cdot K_n^{\text{pacx}} \tag{6}
$$

100 *удельный вес постоянных расходовот общих базовых <sup>К</sup> расх пост* (7)

$$
K_{pocma} = \frac{\Gamma p_{n_1}}{\Gamma p_{\delta a_2}} \tag{8}
$$

где,

*Эобщ* – эксплуатационные расходы базовые (общие);

*Эпл* – расходы плановые (общие);

*Р<sup>п</sup>* – расходы постоянные;

*Кроста* – показатель (коэффициент) роста продукции (в данном случае грузооборота) в плановом периоде по отношению к базовому;

*К<sup>п</sup>* – коэффициент постоянных расходов от общей суммы расходов предприятия.

Рассчитаем коэффициент роста (9):

 $K_{pocma} = 748,8/672 = 1,1143$ 

Найдем условно-постоянные расходы (7):

 $P_n = 26 \cdot 40 / 100 = 10,4$  *млн.руб.* 

Рассчитаем эксплуатационные расходы ТК в планируемом периоде (6): Рассчитаем эксплуатационные расходы ТК в планируемо<br>Э<sub>пл</sub> = 10,4 + (26 – 10,4) · 1,1143 = 10,4 + 17,38 = 27,78 *млн.руб*.

*r*

Рассчитаем прибыль от работы железнодорожного транспорта (5):

до инвестирования капитала:

 $\Pi$  = 53,76 – 26 = 27,76 *млн.руб*.

после инвестирования капитала:

*П<sub>инв</sub>* = 59,9 – 27,78 = 32,12 *млн.руб.* 

#### 5. Определение рентабельности

Рентабельность рассчитывается по формуле:

$$
=\frac{\Pi}{O\Phi + OC} \tag{9}
$$

Рентабельность активов железнодорожного транспорта:

до инвестирования капитала:

 $r = 27,76/620 + 100 = 0,0386$ 

после инвестирования капитала:

 $r = 32,12/728+120 = 0,0379$ 

#### 6. Расчет себестоимости перевозок

Себестоимость перевозок (расходы, которые затрачиваются ТК на каждую тонну за километр) определяется по формулам:

$$
S_{\delta a3} = \frac{\partial_{\delta \delta u_i}}{\Gamma p} \tag{10}
$$

$$
S_{n\bar{n}} = \frac{\partial_{n\bar{n}}}{\Gamma p_{\mu n\epsilon}}
$$
\n(11)

Рассчитаем себестоимость перевозки:

в базовом периоде:

*Sбаз* 26 / 672 0,0387 *руб*./ *ткм*

в инвестиционном или планируемом периоде:

*Sинв* 27,78 / 748,8 0,0371 *млн*.*руб*./ *ткм*

#### 7. Оценка экономической эффективности

Экономическая оценка эффективности дополнительных финансовых инвестиций в развитие ТК рассчитывается по формуле:

$$
\mathcal{F}_{np} = P_{nn} + (\sum (\mathcal{O}\Phi + \mathcal{O}\Phi_{un\epsilon}) + (\mathcal{O}C + \mathcal{O}C_{un\epsilon})) \cdot E_n \to \min(12)
$$

где,

*Рпл* – эксплуатационные расходы в плановом периоде;

*ОФ*, *ОС* – основные производственные фонды и оборотные средства;

*ОФинв*, *ОСинв* – основные фонды и оборотные средства после инвестирования.

*Е<sup>н</sup>* – коэффициент эффективности; принимается равным 0,2.

Определим эффективность ТК от инвестиций в железнодорожный транспорт: *Э<sub>пр</sub>* = 27,78 + ((620 + 108) + (100 + 20)) · 0,2 = 197,38 *млн.руб*.

Все изменения основных показателей работы железнодорожного транспорта в зависимости от капитальных вложений внесем в табл. 2.

| $N_2N_2$  | Наименование показателя | ЖДТ     |          |  |  |
|-----------|-------------------------|---------|----------|--|--|
| $\Pi/\Pi$ |                         | базовый | плановый |  |  |
| 1.        | Грузооборот, млн. ткм   | 672     | 748,8    |  |  |
| 2.        | Доходы, млн. руб.       | 53,76   | 59,9     |  |  |
| 3.        | Расходы, млн. руб.      | 26      | 27,78    |  |  |
| 4.        | Фондоотдача             | 0.09    | 0,1      |  |  |
| 5.        | Рентабельность          | 0,039   | 0,038    |  |  |
| 6.        | Прибыль, млн. руб.      | 27,76   | 32,12    |  |  |
| 7.        | Себестоимость, руб./ткм | 0,039   | 0,037    |  |  |
| 8.        | $K_{\text{pocra}}$      |         | 1,1143   |  |  |

Таблица 2 – **Показатели работы железнодорожного транспорта**

#### **Задача для самостоятельного решения**

Транспортный комплекс осуществляет доставку продукции потребителям в среднем количестве 5000 тыс. т, в том числе:

- железнодорожным транспортом  $-2800$  тыс. т.;
- автомобильным транспортом 2000 тыс. т.;
- воздушным транспортом 200 тыс. т.

Требуется определить изменение основных показателей работы железнодорожного транспорта в зависимости от капитальных вложений, рассчитав: грузооборот; доходы; фондоотдачу; прибыль; рентабельность и себестоимость перевозок. Период до инвестирования принимаем за базовый, а после инвестирования – за плановый.

Исходные данные по вариантам приведены в табл. 3.

Таблица 3 – **Исходные данные** (по вариантам)

| No.No          |                                                                                                    | 1, 13, 25     | 2, 14         | 3, 15         | No.No          | Показатель                                                                                          | 4, 16         | 5, 17         | 6, 18        |
|----------------|----------------------------------------------------------------------------------------------------|---------------|---------------|---------------|----------------|----------------------------------------------------------------------------------------------------|---------------|---------------|--------------|
| пπ             | Показатель                                                                                          | ЖДТ           | AT            | BT            | п/п            |                                                                                                    | ЖДТ           | AT            | <b>BT</b>    |
| 1.             | Средняя дальность перевозок, км                                                                     | 270           | 290           | 420           |                | Средняя дальность перевозок, км                                                                     | 350           | 380           | 540          |
| 2.             | Основные производственные фонды, млн. руб.                                                          | 540           | 750           | 2860          |                | Основные производственные фонды, млн. руб.                                                          | 480           | 800           | 1950         |
| 3.             | Оборотные фонды, млн. руб.                                                                          | 50            | 70            | 330           |                | Оборотные фонды, млн. руб.                                                                          | 80            | 50            | 270          |
| 4.             | Эксплуатационные расходы, млн. руб.<br>в том числе накладные                                        | 25000<br>7900 | 27000<br>5600 | 10800<br>1500 |                | Эксплуатационные расходы, млн. руб.<br>в том числе накладные                                        | 18000<br>3800 | 22000<br>9400 | 6500<br>2500 |
| 5.             | Удельные вес условно-постоянных расходов, в<br>% от общей суммы эксплуатационных расходов           | 40            | 30            | 20            |                | Удельные вес условно-постоянных расходов, в<br>% от общей суммы эксплуатационных расходов           | 40            | 30            | 20           |
| 6.             | Доходная ставка, <u>усл</u> . коп. на 1 <u>ткм</u>                                                  | 9             | 11            | 25            | 6              | Доходная ставка, усд. коп. на 1 ткм                                                                 | 15            | 20            | 38           |
| 7.             | Финансовые инвестиции, млн. руб.:<br>- в основные производственные фонды;<br>- в оборотные средства |               | 100<br>15     |               | 7              | Финансовые инвестиции, млн. руб.:<br>- в основные производственные фонды;<br>- в оборотные средства |               | 90<br>13.5    |              |
| 8.             | Прирост объема перевозок за счет<br>дополнительных инвестиций, тыс. т                               | 360           | 170           | 150           |                | Прирост объема перевозок за счет<br>дополнительных инвестиций, тыс. т                               | 410           | 250           | 700          |
|                |                                                                                                    |               |               |               |                |                                                                                                    |               |               |              |
| NoNo           |                                                                                                    | 7, 19         | 8,20          | 9, 21         | No.No          |                                                                                                    | 10, 22        | 11, 23        | 12, 24       |
| $\pi/\pi$      | Показатель                                                                                          | ждт           | AT            | ВT            | пπ             | Показатель                                                                                          | ЖДТ           | AT            | ВT           |
| 1.             | Средняя дальность перевозок, км                                                                     | 330           | 360           | 520           | 1              | Средняя дальность перевозок, км                                                                     | 250           | 280           | 400          |
| $\overline{2}$ | Основные производственные фонды, млн. руб.                                                          | 250           | 700           | 2300          | $\overline{2}$ | Основные производственные фонды, млн. руб.                                                          | 410           | 650           | 3500         |
| 3.             | Оборотные фонды, млн. руб.                                                                          | 120           | 75            | 230           | $\mathbf{3}$   | Оборотные фонды, млн. руб.                                                                          | 90            | 110           | 700          |
| 4.             | Эксплуатационные расходы, млн. руб.<br>в том числе накладные                                        | 16000<br>3200 | 21500<br>8500 | 7000<br>2000  | 4              | Эксплуатационные расходы, млн. руб.<br>в том числе накладные                                        | 15000<br>3000 | 23000<br>8500 | 9000<br>3300 |
| 5.             | Удельные вес условно-постоянных расходов, в<br>% от общей суммы эксплуатационных расходов           | 40            | 30            | 20            | 5.             | Удельные вес условно-постоянных расходов, в<br>% от общей суммы эксплуатационных расходов           | 40            | 30            | 20           |
| 6.             | Доходная ставка, усл. коп. на 1 ткм                                                                 | 14            | 21            | 42            | 6.             | Доходная ставка, усл. коп. на 1 ткм                                                                 | 10            | 15            | 35           |
| 7.             | Финансовые инвестиции, млн. руб.:<br>- в основные производственные фонды;<br>- в оборотные средства |               | 80<br>10.5    |               | 7.             | Финансовые инвестиции, млн. руб.:<br>- в основные производственные фонды;<br>- в оборотные средства |               | 100<br>12     |              |

## *2.9. Практическая работа № 9 «Организация приемки, проверки качества и количества товаров на складе»*

### **Цели занятия:**

• обобщение и систематизация материала по теме «Метолы оценки качества и контроля товарно-материальных ценностей»;

- формирование умения организовывать приемку и проверку качества товаров;
- развитие общих компетенций по ПМ.04;
- развитие профессиональных компетенций по ПМ.04.

**Форма организации занятия** – индивидуальная.

### **Студент должен**

*знать:*

методику приемки и проверки качества товаров на складе;

*уметь:*

выполнять операции, связанные с приемкой товаров на складе;

– оформлять необходимую документацию при выявлении расхождений по количеству и качеству.

### **Вопросы для проверки готовности студентов к практическому занятию**

1. Какими основными нормативными документами регулируется порядок приемки товаров по качеству (количеству)?

2. Как должен поступить получатель в случае обнаружения недостачи товаров?

- 3. В какие сроки должен быть составлен акт о недостаче товаров (форма № ТОРГ-2)?
- 4. Какие документы должны быть приложены к акту?

**Форма отчетности по занятию**: письменное решение задач в тетради для практических работ

### **Задание для практического занятия и инструктаж по его выполнению**

*Задача № 1.* В соответствии с заключенным договором поставки № 118-2 от 22 августа 2018 года ООО «Принт» (г. Москва) поставил ООО «АБВ» (г. Санкт-Петербург) партию бумаги SvetoCopy для принтера в количестве 960 упаковок. Груз был доставлен автофургоном (гос.номер – А111ББ 77 rus) на склад № 1 ООО «АБВ» 9 декабря 2018 года. При приемке товара следов вскрытия автофургона не обнаружено. Полученный товар с момента доставки до момента приемки хранился в помещении склада № 1 в условиях, не оказывающих воздействия на состояние товара. Особые условия хранения с поставщиком не оговаривались.

В процессе приемки товаров и проверки качества и заказанного количества было обнаружено, что товара прибыло на 5 (пять) мест меньше (25 упаковок).

Руководством ООО «АБВ» была поставлена задача организовать приемку товаров в соответствии с действующим порядком и оформить акт об установлении расхождения ТОРГ-2.

Требуется выполнить поставленную задачу, используя следующие исходные данные:

накладная № 318 от 09.12.2018 г.;

 грузоотправитель – ООО «Принт», г. Москва, пр. Ленина, д. 99, тел: (495)455-77-88;

- грузополучатель ООО «АБВ», г. Санкт-Петербург, ул. Савушкина, д. 13;
- масса брутто груза по накладной № 318 480 кг. (192 коробки);
- цена партии товара по документам поставщика 192 тыс. руб.;
- дата отправки товара 8 декабря 2018 г.; прибытие 9 декабря 2018 г. в

12.00;

– начало приемки товара – 12.30; окончание – 14.00.

Эталон заполнения акта об установлении расхождения ТОРГ-2 приведен в Приложении 1.

### **Задача для самостоятельного решения**

Поставщик обязался поставить 960 упаковок бумаги для принтера формата А-4.

В процессе приемки товаров и проверки качества и заказанного количества было обнаружено, что товара – бумага SvetoCopy для принтера прибыло на 5 (пять) мест меньше (25 упаковок). По факту обнаруженной недостачи был составлен акт об установленном расхождении № ТОРГ-2 (Приложение 1).

На основании данного акта необходимо составить претензионное письмо поставщику.

# **Претензионное письмо покупателя** (по факту недостачи товара при его приемке)

*(должность, Ф.И.О. руководителя поставщика)*

\_\_\_\_\_\_\_\_\_\_\_\_\_\_\_\_\_\_\_\_\_\_\_\_\_\_\_\_\_\_\_\_\_\_\_\_\_\_\_\_\_\_\_\_\_\_\_\_ *(наименование поставщика, почтовый индекс и адрес местонахождения)*

\_\_\_\_\_\_\_\_\_\_\_\_\_\_\_\_\_\_\_\_\_\_\_\_\_\_\_\_\_\_\_\_\_\_\_\_\_\_\_\_\_\_\_\_\_\_\_\_

 *(наименование покупателя, почтовый индекс и адрес местонахождения)*

\_\_\_\_\_\_\_\_\_\_\_\_\_\_\_\_\_\_\_\_\_\_\_\_\_\_\_\_\_\_\_\_\_\_\_\_\_\_\_\_\_\_\_\_\_\_\_\_

# ПРЕТЕНЗИЯ № \_\_\_

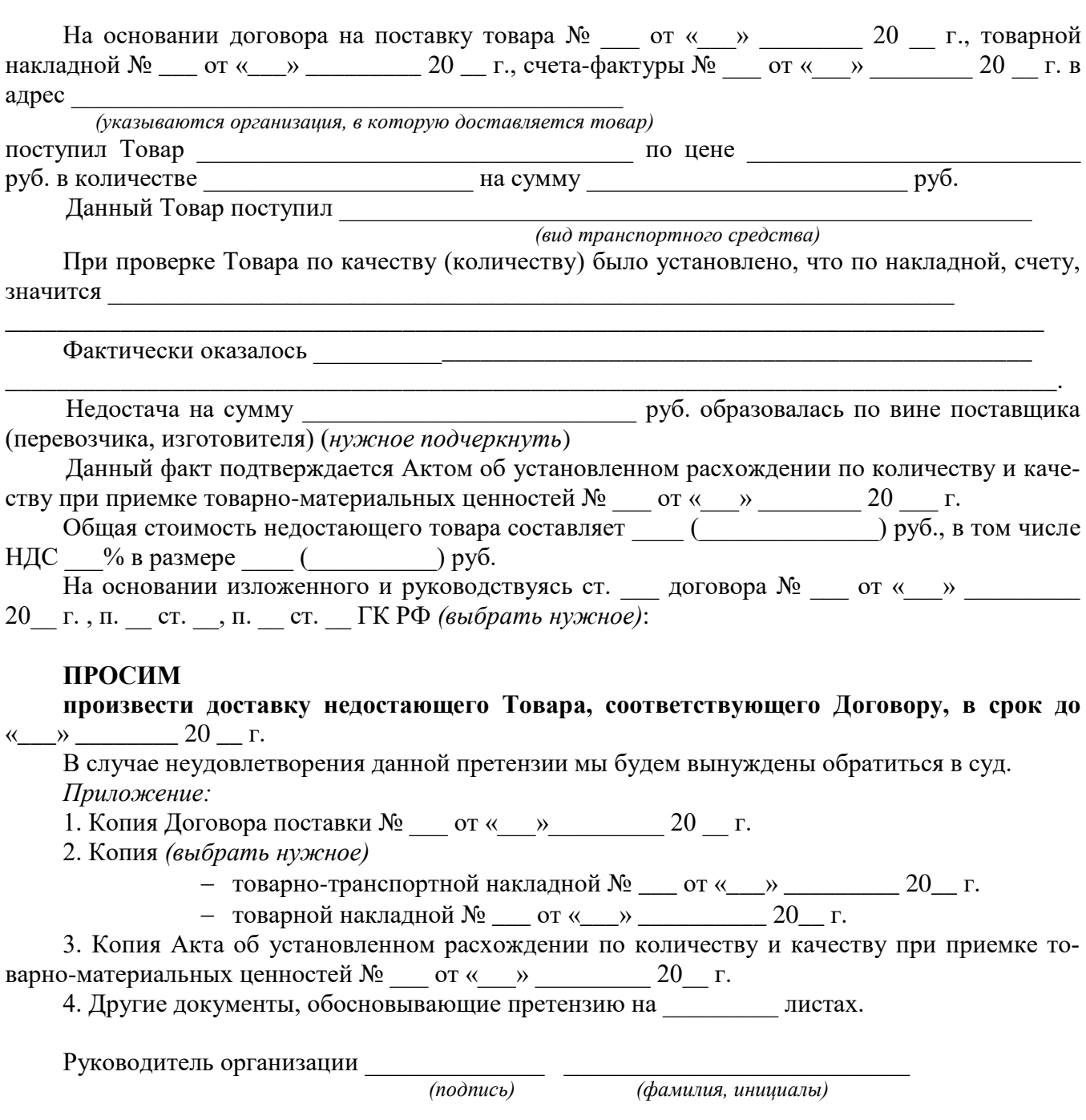

М.П.

## *2.10. Практическая работа № 10 «Порядок применения диаграммы Парето для оценки качества товарно-материальных ценностей»*

#### **Цели занятия:**

• обобщение и систематизация материала по теме «Метолы оценки качества и контроля товарно-материальных ценностей»;

- формирование умения построения диаграммы Парето для оценки качества ТМЦ;
	- развитие общих компетенций по ПМ.04;
	- развитие профессиональных компетенций по ПМ.04.

**Форма организации занятия** – индивидуальная.

#### **Студент должен**

*знать:*

основные методы контроля качества продукции;

методику построения диаграммы Парето;

*уметь:*

строить диаграмму Парето для оценки качества ТМЦ.

### **Вопросы для проверки готовности студентов к практическому занятию**

- 1. Раскройте предназначение диаграммы Парето по результатам деятельности.
- 2. Раскройте предназначение диаграммы Парето по причинам.
- 3. Назовите основные этапы построения диаграммы Парето.

**Форма отчетности по занятию**: письменное решение задач в тетради для практических работ

### **Задание для практического занятия и инструктаж по его выполнению** *Задача № 1.*

С 1 апреля по 30 июня на предприятии ЗАО «МеталПроф» было проконтролировано 500 металлических изделий на предмет наличия брака при их отливке. Контрольный листок для фиксирования дефектов вёлся в течение трёх смен.

В результате были обнаружены следующие дефекты: разрыв (первая смена – 2; вторая смена – 2; третья смена – 0); раковины (10; 0; 10); трещины (0; 5; 5); пятна (2; 2; 2); деформация (34; 30; 40); царапины (21; 9; 11); прочие (0; 10; 5).

*Необходимо:*

 упорядочить по значимости дефектов собранные данные (заполнить таблицы 1 и 2);

по результатам наблюдений и расчетов построить диаграмму Парето;

 в результате анализа диаграммы Парето выявить основные дефекты, ухудшающие качество изделий.

*Решение:*

1. Заполним контрольный листок наблюдения дефектов (таблица 1). Таблица 1. **Контрольный листок наблюдений дефектов**

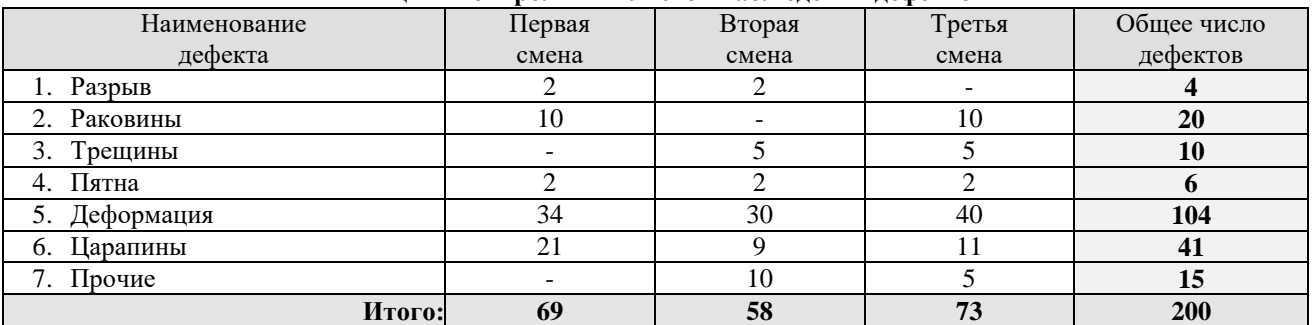

2. Упорядочим по значимости дефекты и рассчитаем данные для построения диаграммы Парето (табл. 2).

| Типы<br>дефектов | Значимость при-<br>чины<br>(число дефектов) | Накопленная<br>сумма числа<br>дефектов | Процент числа дефектов<br>по каждому признаку<br>к общей сумме | Накопленный<br>процент |
|------------------|---------------------------------------------|----------------------------------------|----------------------------------------------------------------|------------------------|
| 1. Деформация    | 104                                         | 104                                    | 52                                                             | 52                     |
| 2. Царапины      | 41                                          | 145                                    | 21                                                             | 73                     |
| 3. Раковины      | 20                                          | 165                                    | 10                                                             | 83                     |
| 4. Трещины       | 10                                          | 175                                    |                                                                | 88                     |
| 5. Пятна         | n                                           | 181                                    |                                                                | 91                     |
| 6. Разрыв        |                                             | 185                                    |                                                                | 93                     |
| 7. Прочие        |                                             | 200                                    |                                                                | <b>100</b>             |
| Итого:           | 200                                         |                                        | 100                                                            |                        |

Таблица 2 – **Проверка данных по дефектам продукции**

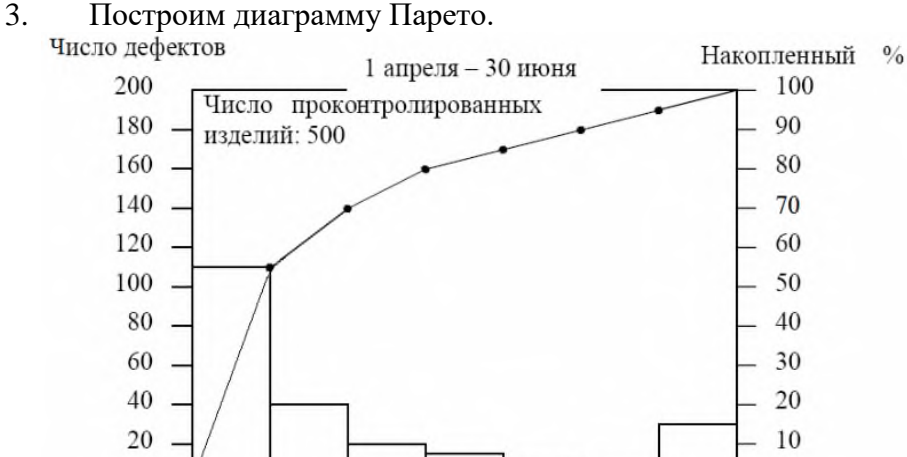

 $\Gamma$ Рис. 1. **Диаграмма Парето по данным таблицы 2:**

 $\overline{B}$ 

 $\overline{b}$ 

А – деформация; Б – царапины; В – раковины; Г – трещины; Д – пятна; Е – разрыв

Д

E

Прочие

4. Выявим основные дефекты, ухудшающие качество продукции.

*Вывод*: 80% дефектов составляют дефекты трёх типов: деформация, царапины, раковины. Поэтому в первую очередь нужно выяснить причины возникновения этих дефектов и разработать мероприятия по их устранению.

# **Задача для самостоятельного решения**

A

# *Задача № 1*

С 1 апреля по 30 июня на предприятии ЗАО «МеталПроф» было проконтролировано 400 металлических изделий на предмет наличия брака при их отливке. Контрольный листок для фиксирования дефектов вёлся в течение трёх смен.

В результате были обнаружены следующие дефекты (табл. 3). *Необходимо:*

упорядочить по значимости дефектов собранные данные;

по результатам наблюдений и расчетов построить диаграмму Парето;

 в результате анализа диаграммы Парето выявить основные дефекты, ухудшающие качество изделий.

| Наименование<br>дефекта | 1, 8,<br>14, 21 | 2, 9,<br>15, 22 | 3, 10,<br>16, 23 | 4, 11,<br>17, 24 | 5, 12,<br>18, 25 | 6, 12,<br>19, 26 | 7, 13,<br>20, 27 |
|-------------------------|-----------------|-----------------|------------------|------------------|------------------|------------------|------------------|
| Разрыв                  | 2, 3, 0         | 2, 0, 4         | 4, 4, 0          | 2, 4, 0          | 3, 1, 0          | 4, 0, 4          | 0, 3, 4          |
| Раковины                | 10, 0, 15       | 15, 0, 10       | 10, 15, 0        | 13, 14, 15       | 11, 10, 14       | 14, 10, 11       | 0, 10, 15        |
| Трешины                 | 0, 5, 8         | 0, 6, 7         | 8, 5, 0          | 7, 8, 0          | 9, 0, 7          | 4, 6, 7          | 7, 0, 8          |
| Пятна                   | 2, 0, 5         | 2, 2, 0         | 4, 2, 0          | 5, 0, 5          | 2, 0, 3          | 4, 3, 2          | 3, 0, 3          |
| Деформация              | 34, 30, 40      | 34, 29, 41      | 30, 35, 48       | 31, 25, 42       | 33, 31, 42       | 44, 36, 40       | 39, 37, 43       |
| Царапины                | 21, 10, 13      | 20, 18, 14      | 21, 10, 13       | 18, 12, 17       | 25, 9, 15        | 19.11.14         | 11, 17, 23       |
| Прочие                  | 10, 0, 4        | 4, 10, 4        | 12, 10, 0        | 11, 8, 14        | 0, 10, 14        | 11, 4, 14        | 12, 9, 8         |

Таблица 3 – **Перечень дефектов** (по вариантам)

# *2.11. Практическая работа № 11 «Расчет рентабельности логистической системы: рентабельность производства»*

#### **Цели занятия:**

 обобщение и систематизация материала по теме «Методы оценки рентабельности функционирования логистической системы и ее элементов»;

- формирование умения рассчитывать основные показатели рентабельности ЛС;
- развитие общих компетенций по ПМ.04;
- развитие профессиональных компетенций по ПМ.04.

**Форма организации занятия** – индивидуальная.

### **Студент должен**

*знать:*

 основные показатели рентабельности, их характеристику и значение в деятельности предприятия;

*уметь:*

 рассчитывать рентабельность производства как основной показатель эффективной работы предприятия.

### **Вопросы для проверки готовности студентов к практическому занятию**

1. Раскройте понятие рентабельности. Назовите основные виды рентабельности.

2. Какие факторы оказывают непосредственное воздействие на увеличение уровня рентабельности на предприятии

**Форма отчетности по занятию**: письменное решение задач в тетради для практических работ

#### **Задание для практического занятия и инструктаж по его выполнению** *Задача № 1*

Рассчитать прибыль от реализации и рентабельность производства двух предприятий и определить, чье производство эффективнее на основе следующих данных (табл. 1).

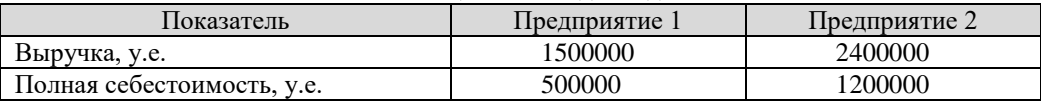

Таблица 1 – **Исходные данные**

### *Решение:*

Прибыль от реализации можно рассчитать как разницу между выручкой и полной себестоимостью:

$$
IP_{\text{np} \text{odase}} = TR - S \tag{1}
$$

где,

*TR* – выручка;

*S* – полная себестоимость.

 $\Pi p_1 = 1500000 - 500000 = 1000000$  y.e.

 $\Pi p_2 = 2400000 - 1200000 = 1200000$  y.e.

Очевидно, что выручка и прибыль от реализации у второго предприятия выше. В измерении абсолютных показателей эффект второго предприятия выше. Но значит ли это, что второе предприятие эффективней?

Для ответа на данный вопрос необходимо рассчитать рентабельность производства по формуле:

$$
R_{ce\delta} = \frac{IIp_{\text{npooa}x\epsilon}}{S} \cdot 100\%
$$
 (2)

где, *Ппр* – прибыль от продаж (реализации). *S* – полная себестоимость. <sup>1000000</sup> *<sup>R</sup>*<sup>1</sup>

$$
R_1 = \frac{1000000}{500000} \cdot 100 = 200\%
$$

 $100 = 100\%$  $R_2 = \frac{1200000}{1200000} \cdot 100 =$ 

*Вывод:* Рентабельность производства первого предприятия в два раза выше рентабельности производства второго предприятия. Можно уверенно говорить, что производство первого предприятия в 2 раза эффективней, чем у второго.

### *Задача № 2.*

Объем выпуска продукции составил 900 единиц изделий.

Рассчитать прибыль и рентабельность производства, если цена изделия составляет 1000 руб., себестоимость единицы изделия 800 руб.

*Решение:*

1. Прибыль предприятия составит (1):

 $\Pi = (1000 - 800) \cdot 900 = 180$  тыс. руб.

2. Рентабельность производства составит (2):

 $100 = 25 %$ 800  $P_n = \frac{1000 - 800}{800} \cdot 100 =$ 

#### **Задача для самостоятельного решения**

**Задача № 1**

*Решение:* 

Рассчитать прибыль от реализации и рентабельность производства двух предприятий и определить, чье производство эффективнее на основе следующих данных (табл. 2). Таблица 2 – **Исходные данные**

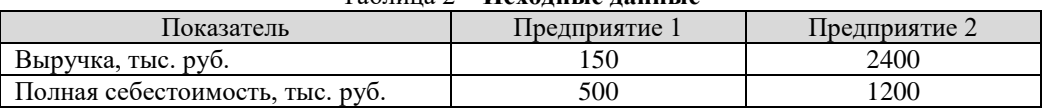

Используя поправочный коэффициент к исходным данным, приведенный в табл. 3, произвести соответствующие расчеты и сделать обоснованный вывод.

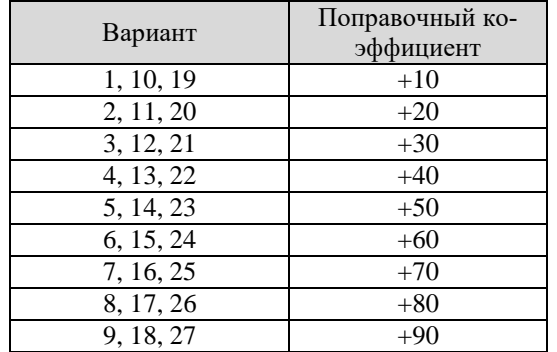

Таблица 3 – **Поправочный коэффициент к вариантам заданий**

# *2.11. Практическая работа № 12 «Расчет рентабельности логистической системы: рентабельность продаж»*

### **Цели занятия:**

 обобщение и систематизация материала по теме «Методы оценки рентабельности функционирования логистической системы и ее элементов»;

- формирование умения рассчитывать основные показатели рентабельности ЛС;
- развитие общих компетенций по ПМ.04;
- развитие профессиональных компетенций по ПМ.04.

**Форма организации занятия** – индивидуальная.

### **Студент должен**

*знать:*

 основные показатели рентабельности, их характеристику и значение в деятельности предприятия;

*уметь:*

 рассчитывать рентабельность продаж как основной показатель, характеризующий доходность понесенных расходов в процессе деятельности предприятия.

### **Вопросы для проверки готовности студентов к практическому занятию**.

1. Назовите основные группы относительных показателей рентабельности.

2. К группе каких относительных показателей относится рентабельность продаж.

**Форма отчетности по занятию**: письменное решение задач в тетради для практических работ

#### **Задание для практического занятия и инструктаж по его выполнению** *Задача № 1*

Сравнить рентабельность производителей за три квартала и указать рентабельный квартал деятельности на основе следующих данных (табл. 1).

| Показатель                           | Кварталы года |      |      |
|--------------------------------------|---------------|------|------|
|                                      |               |      |      |
| Количество выпущенной продукции, ед. | 1500          | 2000 | 1800 |
| Цена одного изделия, руб.            | 60            | 60   | 0U   |
| Себестоимость одного изделия, руб.   | 50            |      | 48   |

Таблица 1 – **Исходные данные**

*Решение:*

1. Рентабельность продукции определяется по формуле:

$$
P_n = \frac{\Pi}{C} \cdot 100\,\%
$$
\n<sup>(1)</sup>

2. Найдем выручку от рентабельности продукции за все кварталы:

 $1\,\kappa\alpha$ *pman* = 1500 $\cdot$  60 = 90000 *py6*.

2 *квартал* = 2000 $\cdot$  60 = 120000 *руб*.

3 *квартал* = 1800 $\cdot$  60 = 108000 *руб*.

3. Рассчитаем себестоимость продукции на весь выпуск в каждом квартале:  $1\,\kappa$ вартал = 50·1500 = 75000 *руб*.

2 *квартал* = 52 · 2000 = 104000 *руб*.

3 *квартал* = 48 · 1800 = 86400 *руб*.

4. Рассчитаем прибыль от реализации продукции в каждом квартале: 1 квартал = 90000 - 75000 = 15000 руб.

2 *квартал* = 120000 - 104000 = 16000 *руб*.

 $3$  *квартал* = 108000 - 86400 = 21600 *pv6*.

5. Рентабельность продукции в каждом квартале составит (1):

 $1 \text{ kg}$ *R* $P_{\text{p} \text{p}$  $\phi$ <sup>2</sup> $= 15000 / 75000 \cdot 100\% = 20\%$ .

2 квартал  $P_{\text{npo}\partial} = 16000 / 104000 \cdot 100\% = 15,4\%$ .

3  $\kappa$ *8 ртал*  $P_{\mu\nu\rho\sigma} = 21600 / 86400 \cdot 100\% = 25\%$ .

Вывод: Наиболее эффективным является *третий* квартал.

*Задача № 2*

Организация выпустила за год продукции на 17 млн. руб. Затраты на производство составили 10 млн. руб., проценты полученные по банковским депозитам, – 500 тыс. руб.; доходы полученные по ценным бумагам,  $-300$  тыс. руб.; арендная плата за сданное имущество,  $-300$  тыс. руб.; штрафы, уплаченные за нарушение договорных обязательств, – 410 тыс. руб.; убытки от списанных долгов, – 10 тыс. руб.; расходы на благотворительные цели, – 15 тыс. руб.

Определить прибыль до налогообложения и уровень рентабельности продаж. *Решение:*

1. Прибыль до налогообложения определяется как сумма всех доходов предприятия за вычетом расходов от прочей деятельности.

Определим величину прибыли от реализации продукции.  $\Pi_p = 17 - 10 = 7$  млн. руб.

2. Рассчитаем прибыль организации до налогообложения:  $\Pi_{\partial H}$  = 7 + 0,5 + 0,3 + 0,3 + 0,41 - 0,01 - 0,015 = 8,485 млн. руб.

3. Рентабельность продаж рассчитаем как отношение прибыли от реализации продукции к выручке от реализации продукции.  $R_{\text{dip}} = 7/17 100 = 41\%$ 

#### Ответ:

Прибыль до налогообложения составит 8,485 млн. руб.; рентабельность продаж – 41%.

# **Задача для самостоятельного решения** *Задача № 1*

Сравнить рентабельность производителей за три квартала и указать рентабельный квартал деятельности на основе следующих данных (табл. 2).

| Показатель                           | Кварталы года |      |      |
|--------------------------------------|---------------|------|------|
|                                      |               |      |      |
| Количество выпущенной продукции, шт. | 1500          | 2000 | 1800 |
| Цена одного изделия, руб.            | bυ            |      | ы    |
| Себестоимость одного изделия, руб.   |               |      | 48   |

Таблица 2 – **Исходные данные**

Используя поправочный коэффициент к исходным данным, приведенный в табл. 3, произвести соответствующие расчеты и сделать обоснованный вывод.

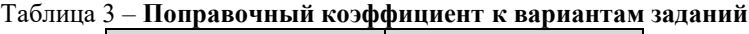

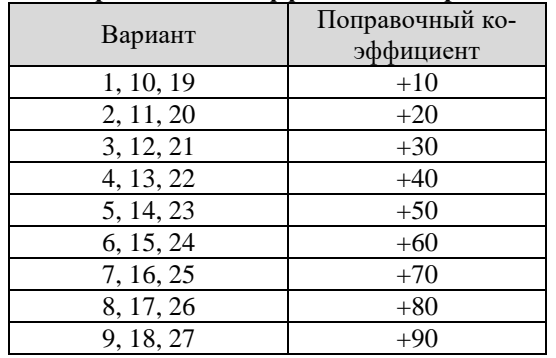

#### **Информационное обеспечение обучения**

### **Основные источники:**

1. Логистика и управление цепями поставок : учебник для среднего профессионального образования / В. В. Щербаков [и др.] ; под редакцией В. В. Щербакова. — Москва : Издательство Юрайт, 2020. — 582 с. — (Профессиональное образование). — ISBN 978-5-534-11710-3. — Текст : электронный // ЭБС Юрайт [сайт]. — URL: https://urait.ru/bcode/452524 (дата обращения: 19.01.2021)..

# **Дополнительные источники**

1. Левкин, Г. Г. Логистика: теория и практика : учебник и практикум для среднего профессионального образования / Г. Г. Левкин. — 2-е изд., испр. и доп. — Москва : Издательство Юрайт, 2020. — 187 с. — (Профессиональное образование). — ISBN 978-5- 534-07384-3. — Текст : электронный // ЭБС Юрайт [сайт]. — URL: https://urait.ru/bcode/453320 (дата обращения: 19.01.2021).

#### *Приложение 1*

*Унифицированная форма № ТОРГ- 2*

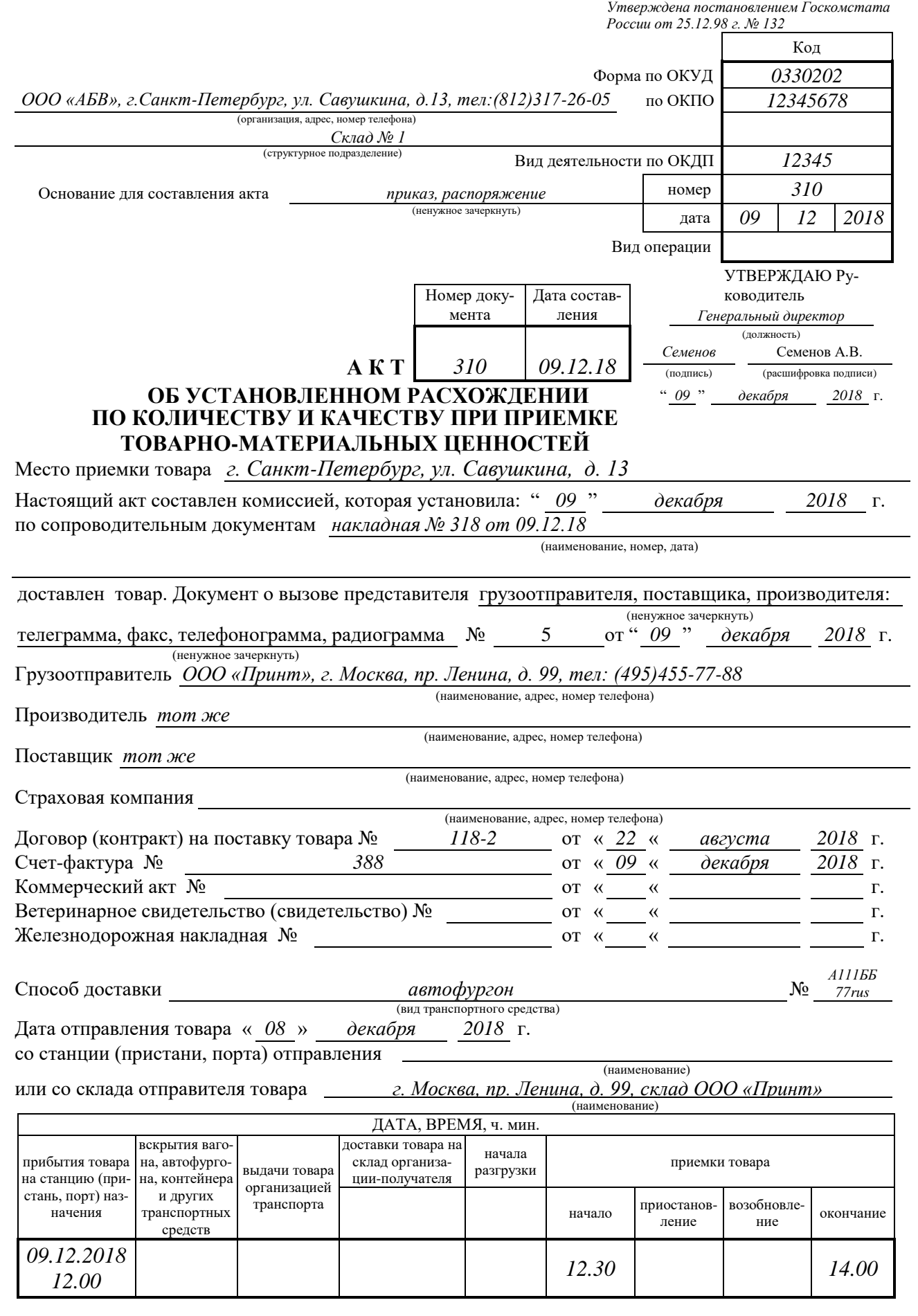

#### *2-я страница формы № ТОРГ-2*

Сведения о состоянии вагонов, автофургонов и т. д. Наличие, описание упаковочных ярлыков, пломб транспорта на отдельных местах (сертификатов, спецификаций в вагоне, контейнере) и отправительская маркировка

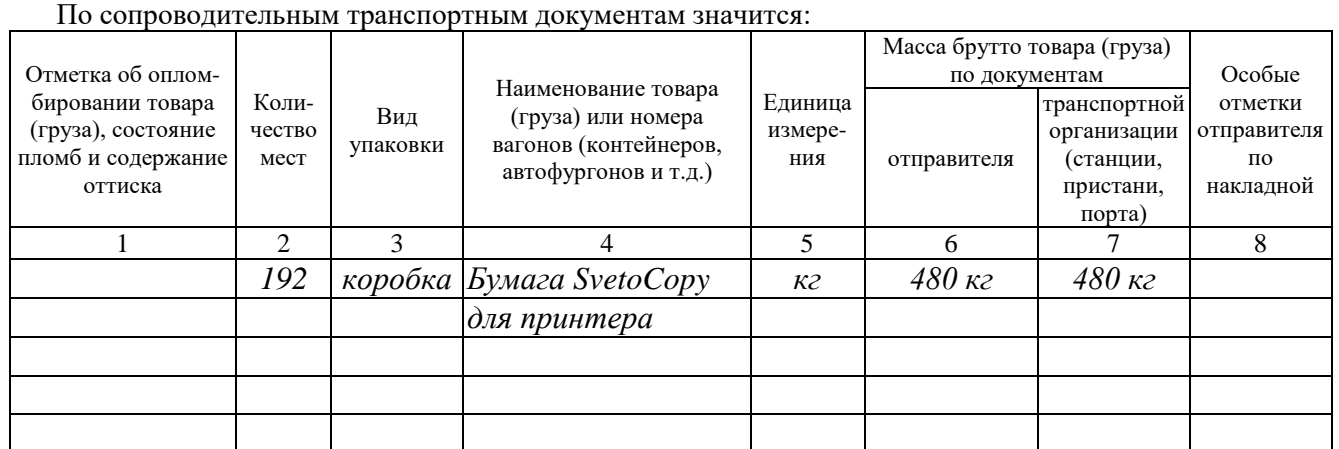

Сведения о состоянии вагонов, автофургонов и т.д. Наличие, описание установленных ярлыков, пломб транспорта на отдельных местах (сертификатов, спецификации в вагоне, контейнере) фактически *следов вскрытия автофургона не обнаружено*

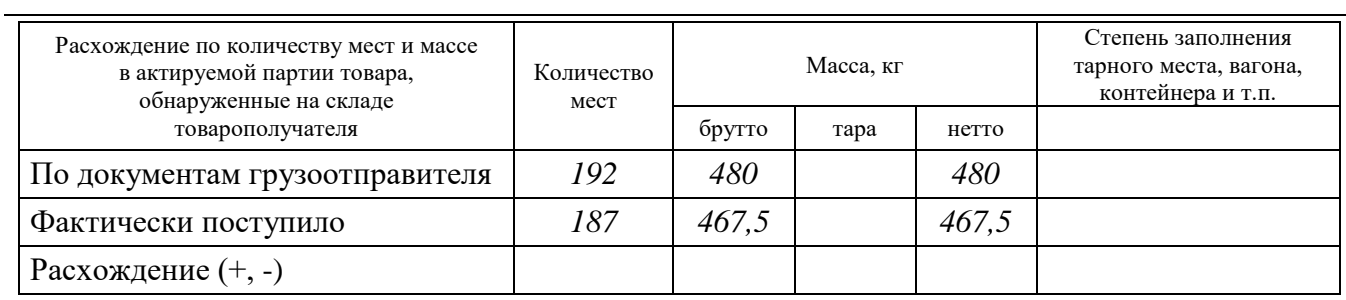

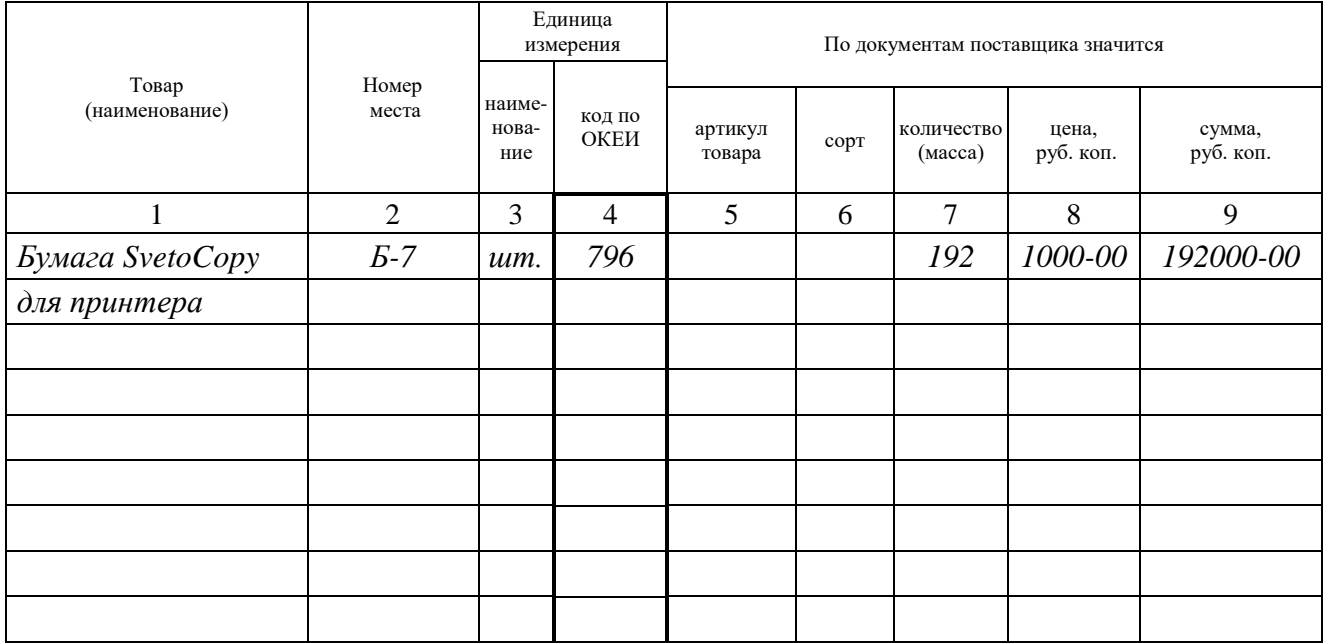

#### *3-я страница формы № ТОРГ-2*

Условия хранения товара (продукции) до его вскрытия на складе получателя: *Полученные товары хранились на складе с момента доставки до момента приемки в помещении склада ООО «АБВ» в условиях, не оказывающих воздействия на состояние товаров (особые условия хранения с поставщиками не оговаривались)*

Сведения о температуре при разгрузке в вагоне (рефрижераторе и т.д.) в товаре, <sup>0</sup>С

Состояние тары и упаковки, маркировка мест, товара и тары в момент внешнего осмотра товара (продукции) *коробки находятся в неповрежденном состоянии*

Содержание наружной маркировки тары и другие данные, на основании которых можно сделать выводы о том, в чьей упаковке предъявлен товар (производителя или отправителя) *на коробке*

*поставлено фирменное клеймо ООО «Принт»*

Дата вскрытия тары " 09 " декабря 2018 г.

Организация, которая взвесила и опломбировала отгруженный товар, исправность пломб и содержание оттисков, соответствие пломб товаросопроводительным документам

*ООО «Принт»*

Порядок отбора товара (продукции) для выборочной проверки с указанием ГОСТ, особых условий поставки по договору (контракту), основание выборочной проверки:

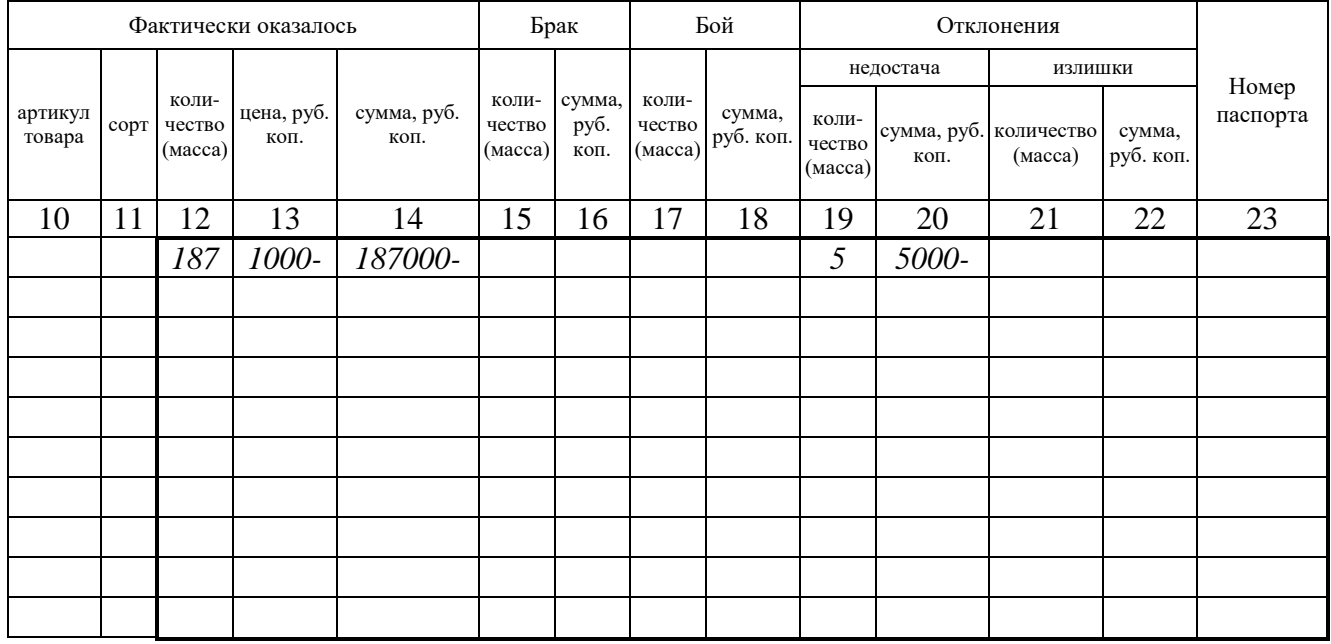

*4-я страница формы № ТОРГ-2*

Определение количества товара (продукции) проводилось *счетом мест на складе ООО «АБВ»* (взвешиванием, счетом мест, обмером и т. п.,

*в г. Санкт-Петербурге, ул. Савушкина, д. 13*

место определения количества товара (продукции))

Взвешивание товаров (продукции) проводилось на исправных весах, проверенных в установленном порядке. Сведение об исправности весоизмерительных приборов (тип весов, год клеймения)

Другие данные

По остальным товарно-материальным ценностям, перечисленным в сопроводительных документах поставщика, расхождений в количестве и качестве нет.

Подробное описание дефектов (характер недостачи, излишков, ненадлежащего качества, брака, боя) и мнение комиссии о причинах их образования *при приемке поставленной ООО «Принт» 09.12.2018* 

*бумаги для принтера формата А-4 было выявлено расхождение с данными документов поставщика: фактически получено 187 коробок бумаги для принтера (935 упаковок). В отгрузочных документах* 

*указано 192 коробки (960 упаковок)*

Заключение комиссии *выявлена недостача пяти коробок (25 упаковок) бумаги SvetoCopy для принтера формата А-4*

Члены комиссии предупреждены об ответственности за подписание акта, содержащего данные, не соответствующие действительности.

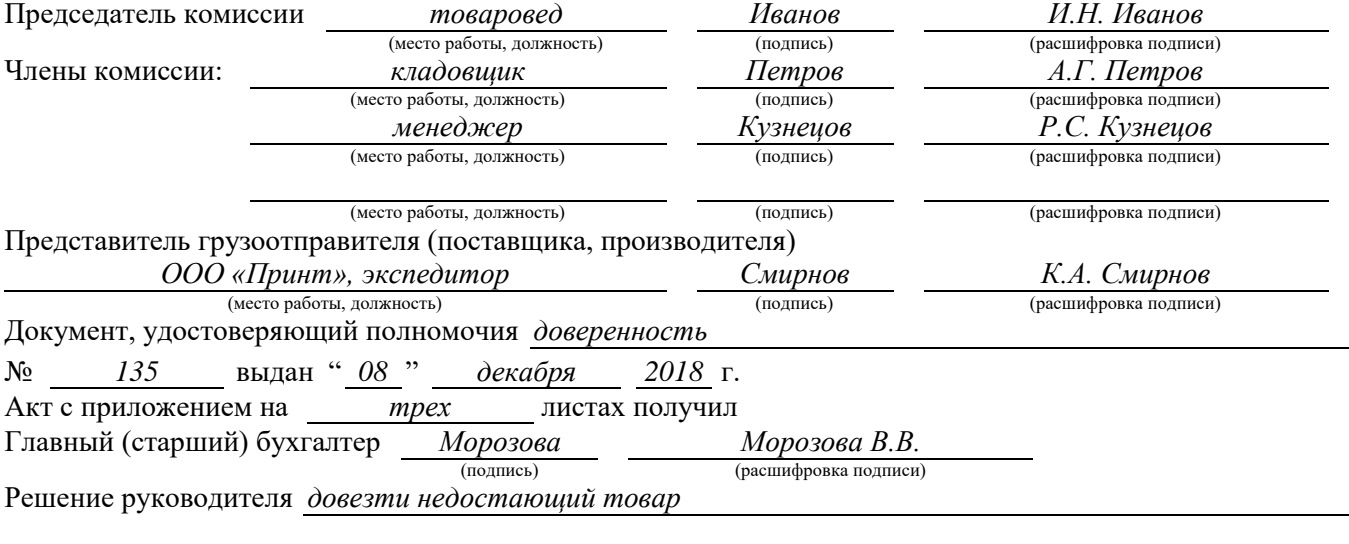